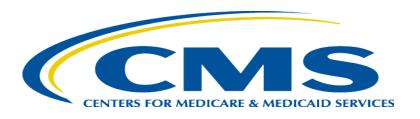

#### Medicare Part A Cost Report e-Filing Updates

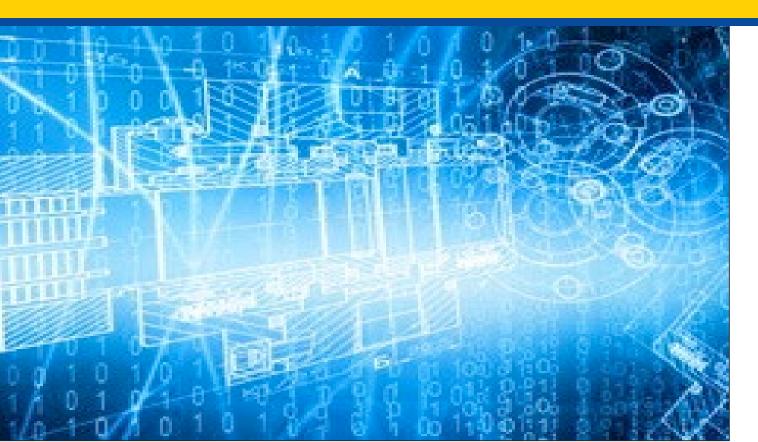

Wednesday, February 14, 2024

#### **Presenters:**

Owen Osaghae, CMS Jolene Nguyen, CGI Federal

#### **Acronyms in this Presentation**

- BSO Backup Security Official
- CCN CMS Certification Number
- CMHC Community Mental Health Center
- ECR Electronic Cost Report
- ESRD End Stage Renal Disease
- EUS External User Services
- FQHC Federally Qualified Health Center
- FTE Full Time Equivalent
- FYB Fiscal Year Begin
- FYE Fiscal Year End
- GME Graduate Medical Education
- HHA Home Health Agency
- Histolab Histocompatibility Laboratory
- HO Home Office
- IDM Identity Management system
- IME Indirect Medical Education
- IPPS Inpatient Prospective Payment System

- IRIS Intern and Resident Information System
- IRR Interim Rate Review
- LPIC Limited Purpose Insurance Company
- MAC Medicare Administrative Contractor
- MCR Medicare Cost Report
- MCReF Medicare Cost Report e-Filing system
- MFA Multi-Factor Authentication
- NPR- Notice of Program Reimbursement
- OPA Organ Procurement Agency
- PHI Protected Health Information
- PII Personally Identifiable Information
- PS&R Provider Statistical and Reimbursement System
- RHC Rural Health Clinic
- SNF Skilled Nursing Facility
- SO Security Official
- STAR System for Tracking Audit and Reimbursement
- TS Tentative Settlement

#### **Clarification of Terms**

- When we say "Provider", we mean Medicare Part A Providers and their Home Offices
- When we say "Cost Report", we mean Medicare Part A Cost Reports *and* their Home Office Cost Statements

# Agenda

- Introductions
- Background and Overview
- Discuss Updates and New Features to MCReF
- e-Filing Refresher
- Q&A

#### **Business Overview**

- The Medicare Cost Report (MCR) is used to determine Part A providers' annual Medicare reimbursable cost.
- Providers use a variety of sources (including Provider Statistical and Reimbursement system (PS&R) claim reimbursement data) to create their MCR.
  - There are about 56,000 MCRs submitted each year that account for over \$250 Billion of Medicare reimbursement.
- Regulation specifies deadline for submitting an acceptable cost report
- Medicare Administrative Contractors (MACs) have requirements for receiving, accepting, reviewing, auditing, and finalizing cost reports.

# History of Cost Report Submission and Receipt Process

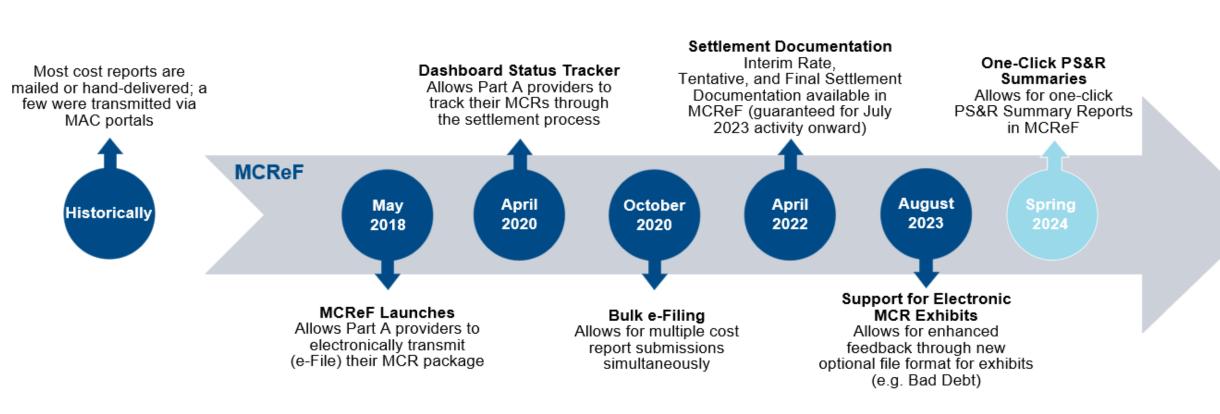

#### MCReF Usage

#### • Since 5/1/2018:

- Over 140,000 successful submissions from over 10,000 distinct users
- Median Submission Time: 4 seconds
- Over 2,900 providers were able to correct errors with their MCR prior to submission and without the need for correspondence with their MAC, and potentially avoiding the rejection of their MCR
- Tentative Settlement payments issued faster on average for MCReF submissions versus non-MCReF submissions
- CY2023: 65% of all MCR submissions were e-Filed via MCReF
- A few quotes received from MCReF users:
  - "In the 25 years I have been doing cost reporting, never have we gotten tentatives this early or have we filed this early, so we know it is all because of MCReF."
  - "I am loving the cost report submission season! MCReF is awesome!"
  - "This is a great, centrally located tool for cost report filing statuses, especially when you have multiple facilities and multiple fiscal years."
  - "Finally started using it this year, and kicking myself for not doing it sooner!"
  - "...I have been involved in cost reporting since 1983. This is the best initiative that I have seen from CMS to help providers and be more efficient."

#### **CMS Goal**

- Enhance the Medicare provider experience
  - Continuously improve the cost report filing experience
  - Increase transparency to providers through cost report tracking

### **Advantages of MCReF for Providers**

- One process for all providers via one submission portal
  - Available to all Part A providers regardless of MAC
  - Beneficial to chain organizations which have providers at multiple MACs, and any time you change MACs
  - Reduces confusion, delays, and time you spend on administrative processes
- Direct feedback on the receivability of your MCR submission, and potential for instant acceptance
- Tentative Settlement payments issued faster on average for MCReF submissions
- Live updates on cost report status from submission through desk review and final settlement, including access to Interim Rate, Tentative, and Final Settlement documentation for activity since July 2023

#### MCReF – High Level System Changes

- One-Click PS&R Summaries: PS&R Summary Reports will be directly accessible in MCReF via one-click download
- Electronic Exhibits: Now fully supporting CMS initiative to create standardized, electronic versions of the Medicare Bad Debt Listing, Medicaid Eligible Days, Charity Care Charges, and Total Bad Debt exhibits

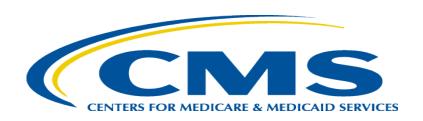

#### **One-Click PS&R Summary Report Download**

### **One-Click PS&R Summary Report Download**

- PS&R Summary Reports tailored for cost report creation will be directly accessible via a one-click download within the Medicare Cost Report e-Filing system (MCReF)
- The goal of this is to make acquiring PS&R Summary Reports:
  - Easier (one-click, rather than current multi-screen flow for custom requests)
  - Faster (immediate download, no queue/inbox)
  - Vendor-ready (format and dates coordinated with cost report vendors for plug'n'play simplicity)

## **Existing MCReF Home Page**

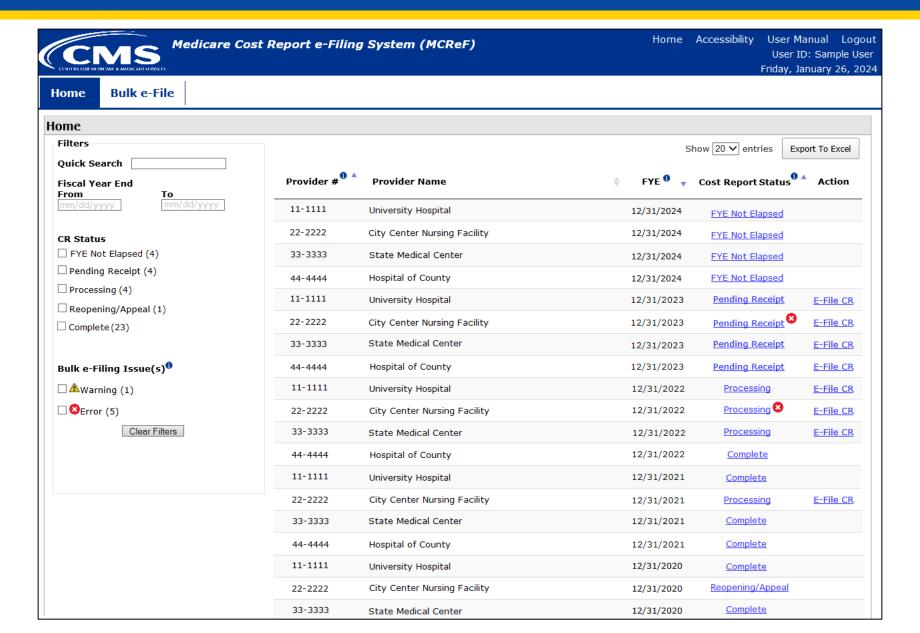

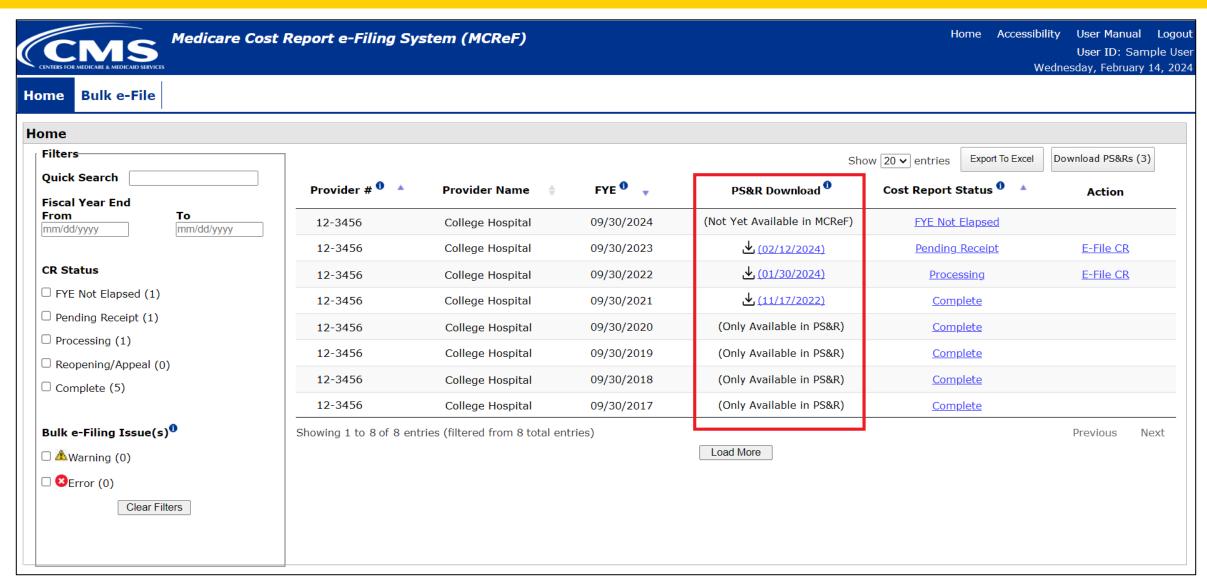

#### What the One-Click Summaries Will Contain

- All available PS&R Report Types for the provider and any subunits the MAC is currently aware of
  - Report package will also include the PS&R 1000 Consolidated Summary report and supplemental sections as applicable (i.e. 110 DRG Section, 329/339 Patient CBSA Visit Section)
- Service Periods
  - Will encompass 1 full cost reporting period
  - Service-period "splits" will be applied as follows:
    - IPPS Hospitals receive a split on 10/1
    - The following provider types will receive a split on 1/1:
      - Cancer Hospitals
      - Teaching Facilities
      - Based Psych and Rehab units attached to a Teaching Hospital
      - Based Swing-Bed SNFs and RHCs
    - RHCs receive an additional one-time split on 4/1/2021
- All Paid Dates available as of report generation
- CSV and PDF format

Note: Before using One-Click Summaries, you should confirm that these defaults meet your particular filing needs

# Service Period Date "Splits" Example

For example, assuming a Teaching Hospital with based Psych, RHC, and HHA subunits, and a Cost Reporting Period of 7/1/2022-6/30/2023, the default service periods would be as follows:

| Provider                  | "Splits" on                                 | Period 1                 | Period 2                  | Period 3                | Period 4 |
|---------------------------|---------------------------------------------|--------------------------|---------------------------|-------------------------|----------|
| Teaching IPPS<br>Hospital | 10/1 (IPPS) 1/1 (Teaching)                  | 7/1/2022 –<br>9/30/2022  | 10/1/2022 –<br>12/31/2022 | 1/1/2023 –<br>6/30/2023 |          |
| Based Psych               | 1/1 (Based Psych to a<br>Teaching facility) | 7/1/2022 –<br>12/31/2022 | 1/1/2023 –<br>6/30/2023   |                         |          |
| Based RHC                 | 1/1 (RHC)                                   | 7/1/2022 –<br>12/31/2022 | 1/1/2023 –<br>6/30/2023   |                         |          |
| Based HHA                 | None                                        | 7/1/2022 –<br>6/30/2023  |                           |                         |          |

### Supported FYEs and Data Refresh Frequency

- Functionality will generate refreshed default PS&R Summary reports for cost reporting periods which meet all 3 of the following criteria:
  - FYE is in the past
  - FYE is within the last 3 years
  - FYE does not have a Finalized NPR
- Supported FYEs will have refreshed reports made available on a rolling basis:
  - FYEs without an Accepted cost report will be refreshed at least weekly
  - Accepted FYEs which do not have a Finalized NPR will be refreshed at least monthly
  - FYEs where a Finalized NPR has been issued will stop being refreshed
    - Most recently refreshed report will remain available with the date it was last refreshed
- For any reports not made available per the guidelines above (including Detail and Miscellaneous), users would continue to request those manually in the PS&R system

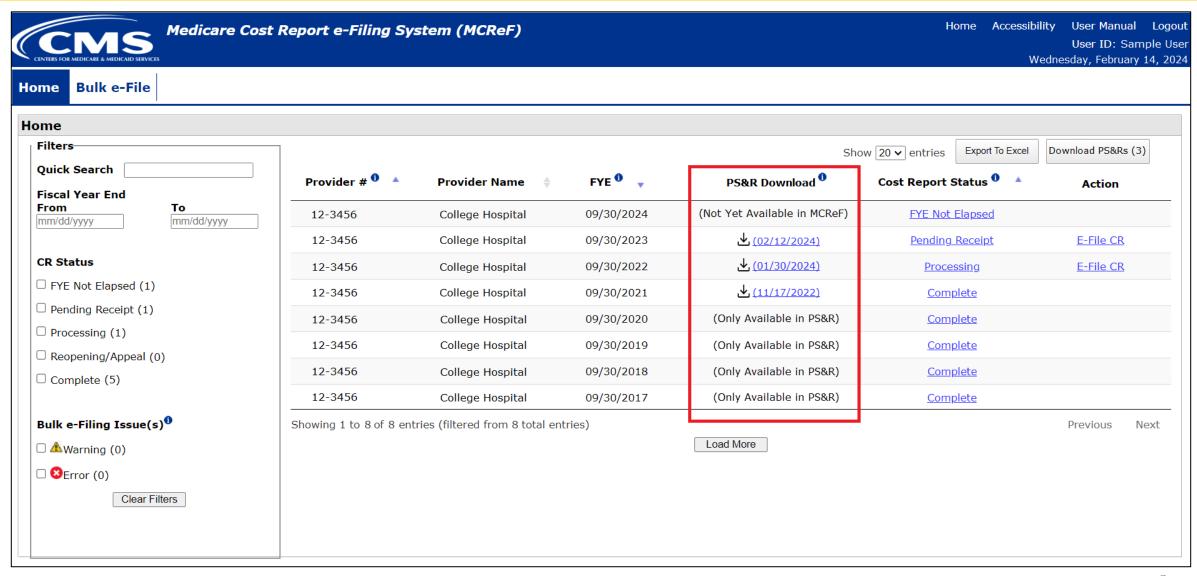

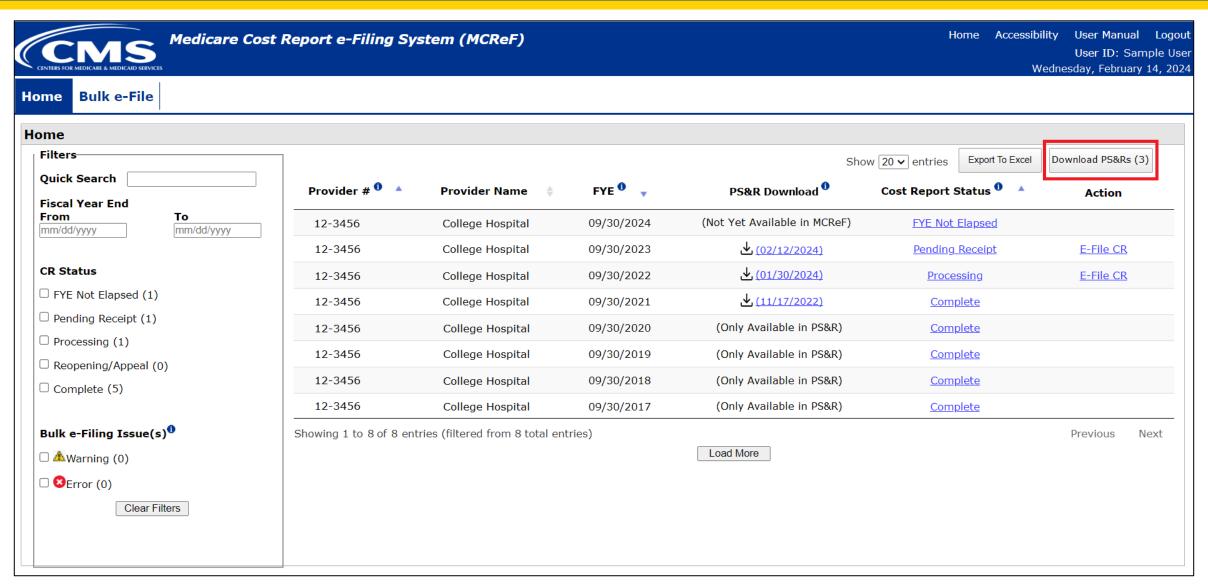

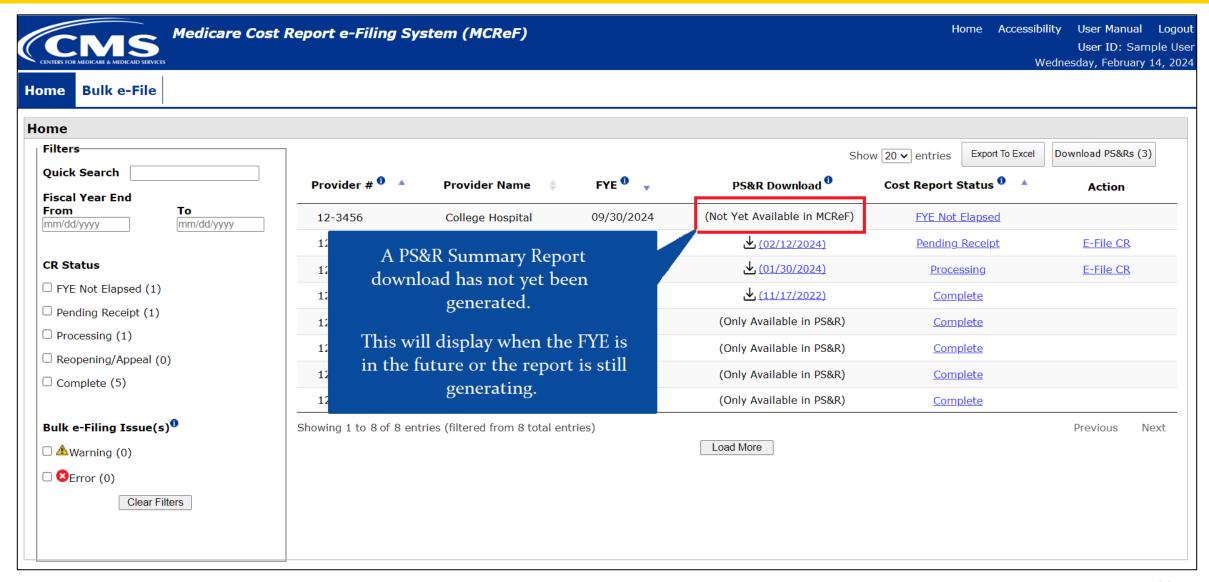

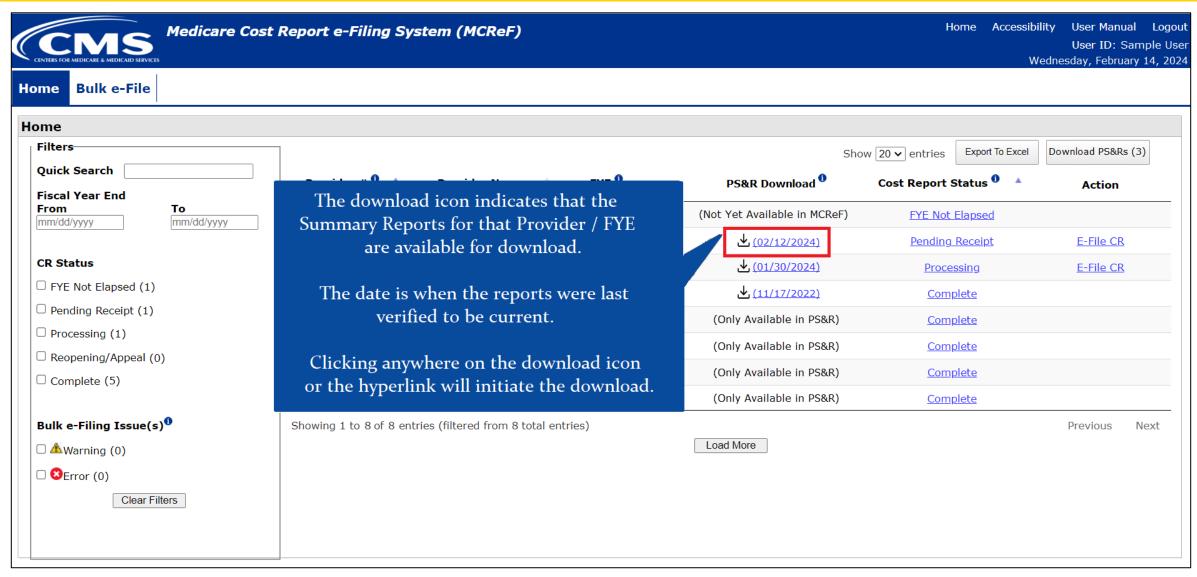

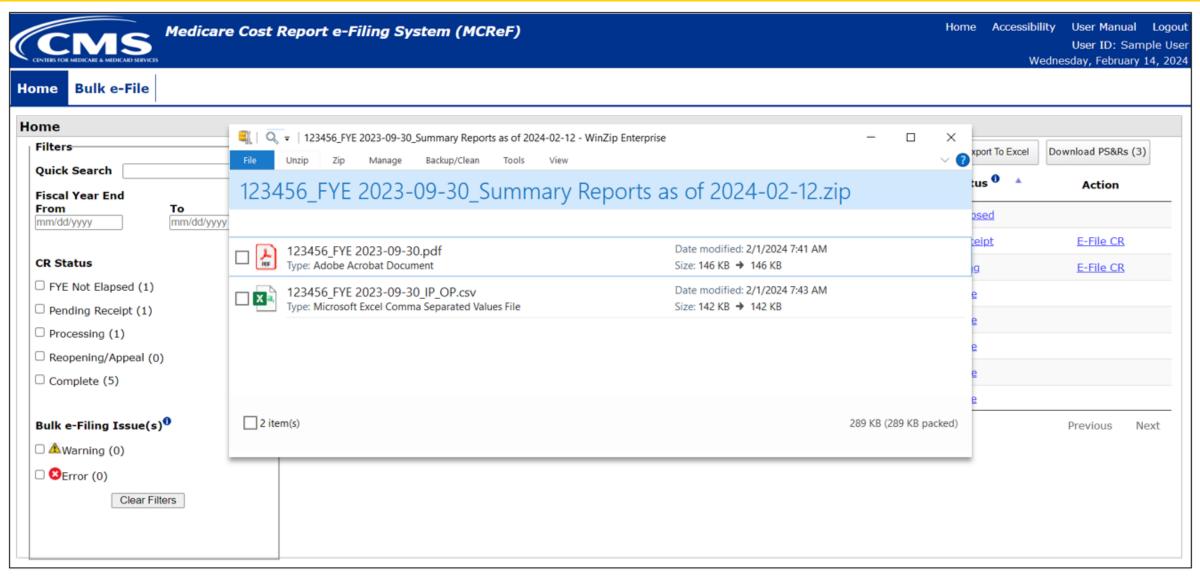

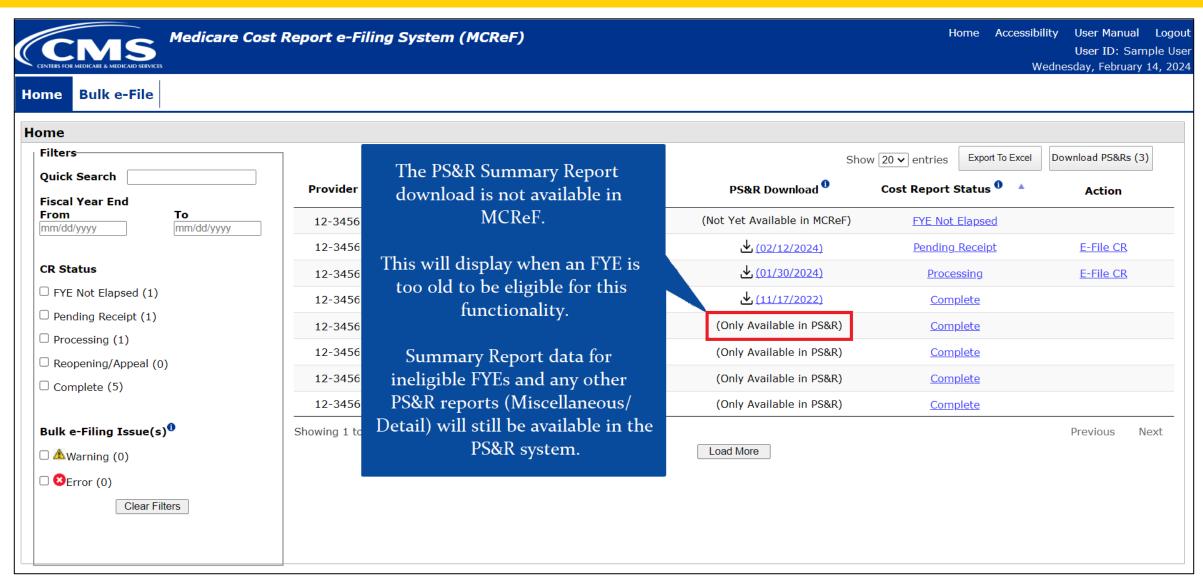

#### **Next Steps**

- Work for this feature is currently being completed, and will be tested by MACs and Providers next
- Goal is to have this available to everyone in MCReF during Spring 2024

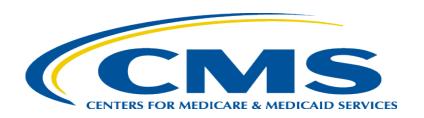

#### Support for Electronic Medicare Cost Report Exhibits

- Medicare Bad Debt Listing
- Medicaid Eligible Days
- Charity Care Charges
- Total Bad Debt

# Support for Electronic Medicare Cost Report Exhibits

- CMS has completed their initiative to create standardized, electronic versions of the Medicare Bad Debt Listing, Medicaid Eligible Days, Charity Care Charges, and Total Bad Debt exhibits, and they are now fully available for use
  - The aim of this initiative is to accelerate cost report settlement
  - Adoption of these electronic versions is optional
- The specifications for how to create the electronic exhibits and premade templates have been posted online (see URL on slide 32)
- MCReF is now setup to receive and process all of these new electronic exhibits

# Support for Electronic Medicare Cost Report Exhibits

#### **Exhibits**

- MCR instructions include exhibits specifying how to submit additional information that supports the reimbursement being claimed in the cost report
  - Exhibits include a visual layout of the requested information,
     definitions of the data, and rules that the data is required to follow
  - Note: For the Hospital 2552-10 and the HHA 1728-20, the layout as shown in the MCR instructions is required, regardless of what format (e.g. PDF, CSV, XLS) is used

# **Support for Electronic Medicare Cost Report Exhibits**

#### **Electronic Specifications**

- CMS support of exhibits now includes *optional* electronic specifications for creating digital versions of the exhibits
- The specifications for each exhibit include a required identifier, the necessary labels for header fields and columns, the rules for the information to be filled in (acceptable formatting, etc.), and the appropriate locations for all of the above

# **Support for Electronic Medicare Cost Report Exhibits**

#### **Templates**

- In addition to optional electronic specifications, CMS has created pre-made spreadsheet templates as a reference for how to meet the specifications which can also have data directly entered into them
- Templates will help guide data entry in accordance with the specifications:
  - Pre-formatted dates for expected fields
  - Data entry limitations for fields with a specific list of valid values (e.g. Yes/No fields)

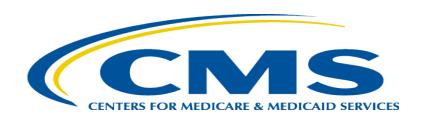

#### **Examples of Exhibits, Templates, and Specifications**

## Website for Cost Report Instructions

https://www.cms.gov/regulations-and-guidance/guidance/manuals/paper-based-manuals-items/cmso21935

# **Example of the SNF 2540-10 Bad Debt Exhibit**

| 08-16                  | FORM CMS-2540-10 4104.1 (Cont.) |                        |                                                            |                      |                                                       |                                                |                                           |                |                |               |       |
|------------------------|---------------------------------|------------------------|------------------------------------------------------------|----------------------|-------------------------------------------------------|------------------------------------------------|-------------------------------------------|----------------|----------------|---------------|-------|
| EXHIBIT 1              |                                 |                        | LIST                                                       | ING OF N             | MEDICARE BAD DEBI                                     | S AND APPROPR                                  | IATE SUPPORTING                           | DATA           |                |               |       |
| NUMBER                 |                                 |                        |                                                            |                      | DATE<br>SNF                                           | E PREPARED<br>INPATIENT                        | SNF Part B                                |                |                |               |       |
| (1)<br>Patient<br>Name | Patient HIC. NO. DATES OF       |                        | (4)<br>INDIGENCY &<br>MEDICAID BENEFICIARY<br>(CK IF APPL) |                      | (5)<br>DATE FIRST<br>BILL SENT<br>TO BENEFI-<br>CIARY | (6)<br>DATE<br>COLLECTION<br>EFFORTS<br>CEASED | (7)<br>REMIT-<br>TANCE<br>ADVICE<br>DATES | (8)*<br>DEDUCT | (9)*<br>CO-INS | (10)<br>TOTAL |       |
|                        |                                 | FROM                   | ТО                                                         | YES                  | MEDICAID<br>NUMBER                                    |                                                |                                           |                |                |               |       |
|                        |                                 |                        |                                                            |                      |                                                       |                                                |                                           |                |                |               |       |
|                        |                                 |                        |                                                            |                      |                                                       |                                                |                                           |                |                |               |       |
|                        |                                 |                        |                                                            |                      |                                                       |                                                |                                           |                |                |               |       |
|                        |                                 |                        |                                                            |                      |                                                       |                                                |                                           |                |                |               |       |
|                        |                                 |                        |                                                            |                      |                                                       |                                                |                                           |                |                |               |       |
|                        |                                 |                        |                                                            |                      |                                                       |                                                |                                           |                |                |               |       |
|                        |                                 |                        |                                                            |                      |                                                       |                                                |                                           |                |                |               |       |
|                        |                                 |                        |                                                            |                      |                                                       |                                                |                                           |                |                |               |       |
|                        |                                 |                        |                                                            |                      |                                                       |                                                |                                           |                |                |               |       |
|                        |                                 |                        |                                                            |                      |                                                       |                                                |                                           |                |                |               |       |
| * THESE<br>SEE IN      | AMOUNTS M<br>STRUCTIONS         | IUST NOT I<br>FOR COLU | BE CLAIME<br>IMN 4 - IND                                   | D UNLES!<br>IGENCY/I | S THE PROVIDER BIL<br>MEDICAID BENEFICIA              | LS FOR THESE SE<br>ARY, FOR POSSIB             | RVICES WITH THE<br>LE EXCEPTION           | E INTENTION C  | OF PAYMENT.    |               |       |
| Rev. 7                 |                                 |                        |                                                            |                      |                                                       |                                                |                                           |                |                |               | 41-23 |

Cost report instructions found at:

https://www.cms.gov/regulations-and-guidance/guidance/manuals/paper-based-manuals-items/cmso21935

### Website for Accessing Templates and Specifications

https://www.cms.gov/medicare/audits-compliance/part-a-cost-report/electronic-cost-report-exhibit-templates

### Website for Accessing Templates and Specifications

Summary at the top of the page...

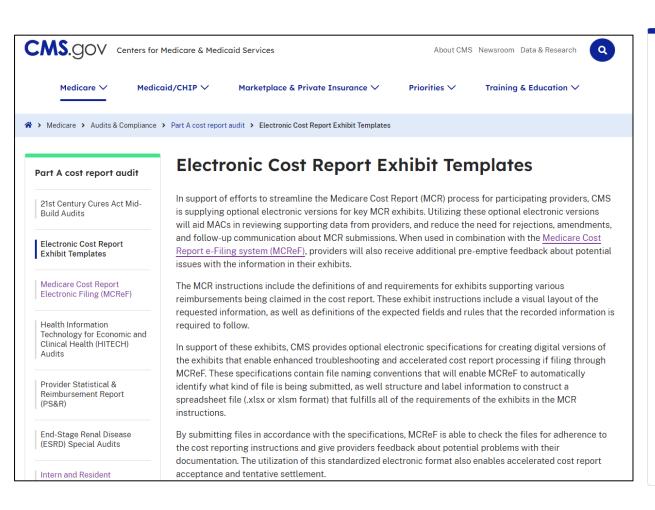

... downloads available at the bottom of the page

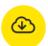

#### **Downloads**

RHC, CMHC, FQHC, ESRD, SNF Exhibit 1 Medicare Bad Debt Specification (PDF)

MedicareBD RHC, CMHC, FQHC, ESRD, SNF Exhibit 1 Template (XLSX)

1728-20 (HHA) Exhibit 1 Medicare Bad Debt Specification (PDF)

MedicareBD 1728-20 (HHA) Exhibit 1 Template (XLSX)

2552-10 (Hospital) Exhibit 2A Medicare Bad Debt Specification (DOCX)

2552-10 (Hospital) Exhibit 3B Charity Care Charges Specification (DOCX)

Charity 2552-10 (Hospital) Exhibit 3B Template (XLSX)

MedicareBD 2552-10 (Hospital) Exhibit 2A Template (XLSX)

2552-10 (Hospital) Exhibit 3C Total Bad Debt Specification (DOCX)

TotalBD 2552-10 (Hospital) Exhibit 3C Template (XLSX)

2552-10 (Hospital) Exhibit 3A Medicaid Eligible Days Specification (DOCX)

MedicaidEligDays 2552-10 (Hospital) Exhibit 3A Template (XLSX)

# **Example Pre-made Template**

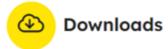

RHC, CMHC, FQHC, ESRD, SNF Exhibit 1 Medicare Bad Debt Specification (PDF)

MedicareBD RHC, CMHC, FQHC, ESRD, SNF Exhibit 1 Template (XLSX)

1728-20 (HHA) Exhibit 1 Medicare Bad Debt Specification (PDF)

| Supporting Exhibit         | Medicare Bad Debt Listing |                         |                          |              |                    |                                      |                                 |                              |                                                                |                                                               |                     |
|----------------------------|---------------------------|-------------------------|--------------------------|--------------|--------------------|--------------------------------------|---------------------------------|------------------------------|----------------------------------------------------------------|---------------------------------------------------------------|---------------------|
|                            |                           |                         |                          |              |                    |                                      |                                 |                              |                                                                |                                                               |                     |
| Provider Name              |                           |                         |                          |              |                    |                                      |                                 |                              |                                                                |                                                               |                     |
| Provider Number (CCN)      |                           |                         |                          |              |                    |                                      |                                 |                              |                                                                |                                                               |                     |
| FYE                        |                           |                         |                          |              |                    |                                      |                                 |                              |                                                                |                                                               |                     |
| Bad Debts For (Choose One) |                           |                         |                          |              |                    |                                      |                                 |                              |                                                                |                                                               |                     |
| Prepared By                |                           |                         |                          |              |                    |                                      |                                 |                              |                                                                |                                                               |                     |
| Date Prepared              |                           |                         |                          |              |                    |                                      |                                 |                              |                                                                |                                                               |                     |
| Subprovider                |                           |                         |                          |              |                    |                                      |                                 |                              |                                                                |                                                               |                     |
|                            |                           |                         |                          |              |                    |                                      |                                 |                              |                                                                |                                                               |                     |
|                            |                           |                         |                          |              |                    |                                      |                                 |                              |                                                                |                                                               |                     |
| Totals                     |                           |                         |                          |              |                    |                                      |                                 |                              | \$0                                                            | \$0                                                           | \$0                 |
| Beneficiary Name           | MBI or HICN               | Dates of Service - From | Dates of<br>Service - To | Medicaid No. | Deemed<br>Indigent | Remittance Advice<br>Date - Medicare | Date First Bill Sent<br>to Bene | Collect. Efft. Cease<br>Date | Medicare Deductible and<br>Coinsurance Amounts -<br>Deductible | Medicare<br>Deductible and<br>Coinsurance<br>Amounts - Coins. | Allowable Bad Debts |
| 1                          | 2                         | 3                       | 4                        | 5            | 6                  | 7                                    | 8                               | 9                            | 10                                                             | 11                                                            | 12                  |
|                            |                           |                         |                          |              |                    |                                      |                                 |                              |                                                                |                                                               |                     |
|                            |                           |                         |                          |              |                    |                                      |                                 |                              |                                                                |                                                               |                     |
|                            |                           |                         |                          |              |                    |                                      |                                 |                              |                                                                |                                                               |                     |

## **Example Specifications**

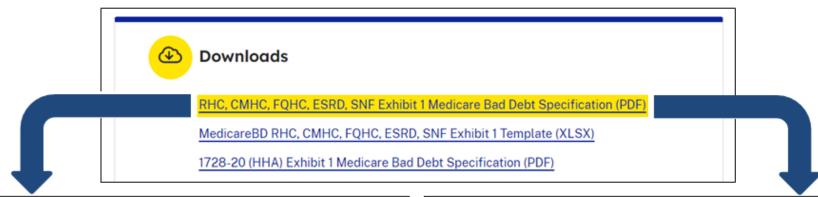

# General Medicare Bad Debt Exhibit Specification

#### Cost Report Applicability

This optional electronic specification describes the characteristics of a spreadsheet file which fulfills the requirements of Exhibit 1 of the 2540-10 (SNF), 265-11 (ESRD), 224-14 (FQHC), 222-17 (RHC), and 2088-17 (CMHC) Medicare cost report (MCR) versions and which can be read by the Medicare Cost Report e-Filing (MCReF) system to supply direct feedback to cost report filers at time of submission.

#### File Format

The file format for this supporting exhibit is an Open XML Spreadsheet (.xlsx/.xlsm).

The exhibit's file, if named with a string beginning with "MedicareBD", will be automatically recognized when uploading into MCReF. The exhibit can have other names, but in that case, the uploader will have to manually select a documentation type for each uploaded file. (For MCReF bulk uploads, the naming convention is required for MCReF to recognize it as the corresponding exhibit.)

#### File Structure

The exhibit may consist of multiple worksheets within a single file. Worksheets containing exhibit data

#### Header Fields (with label locations)

| Field Label                | Expected<br>Location | Required?                            | Valid Values                                                                |
|----------------------------|----------------------|--------------------------------------|-----------------------------------------------------------------------------|
| Provider Name              | A3                   | Yes                                  | Free text                                                                   |
| Provider Number (CCN)      | A4                   | Yes                                  | 6 characters in length; must be for same provider as cost report submission |
| FYE                        | A5                   | Yes                                  | Date                                                                        |
| Bad Debts For (Choose One) | A6                   | For the 2540-10<br>(SNF) cost report | Must equal "Inpatient" or "Part B"                                          |
| Prepared By                | A7                   | Yes                                  | Free text                                                                   |
| Date Prepared              | A8                   | Yes                                  | Date                                                                        |
| Subprovider                | A9                   | No                                   | 6 characters in length; must be for a unit in the provider family           |

#### Data Fields (with label locations)

| Column Label            | Expected | Required? | Data Validation Rules           |
|-------------------------|----------|-----------|---------------------------------|
|                         | Location |           |                                 |
| Beneficiary Name        | A13      | Yes       | Free text                       |
| MBI or HICN             | B13      | Yes       | Free text                       |
| Dates of Service - From | C13      | Yes       | Date                            |
| Dates of Service - To   | D13      | Yes       | Date, must be on or after Dates |
|                         |          |           | of Service - From               |
| Medicaid No             | F13      | No        | Free text                       |

- Benefits of following electronic specifications:
  - Upfront, live notice of potential issues with your exhibits if filing through MCReF (which, if addressed, minimizes back-and-forth with your MAC)
  - Accelerated cost report acceptance and tentative settlement
    - With potential for instant acceptance if filing through MCReF

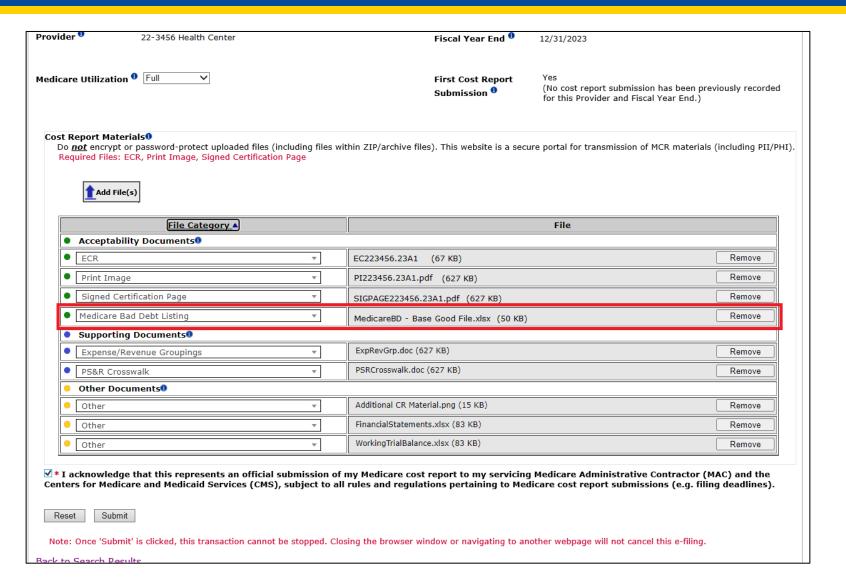

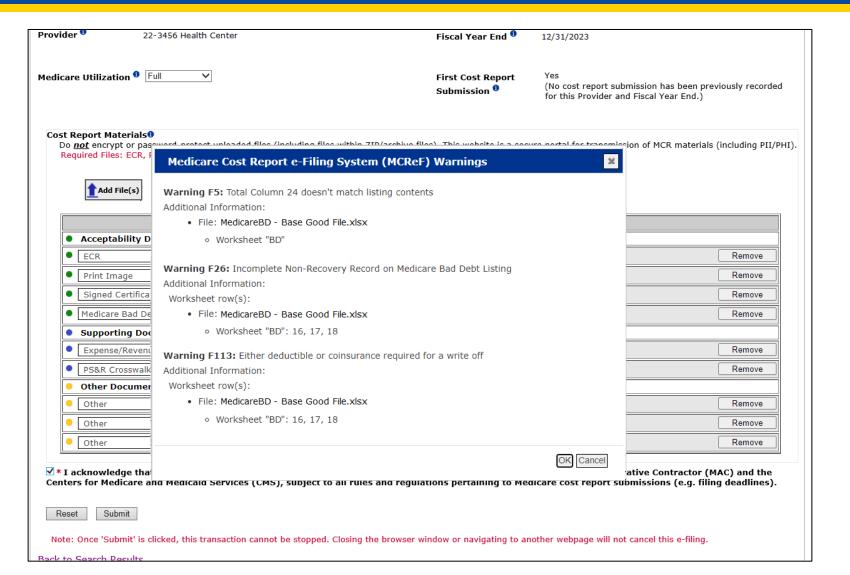

#### MCReF User Manual Excerpt

Listing of all messages, additional explanation of their meanings, and suggestions for solutions available in Appendix C of the MCReF User Manual:

#### Appendix C. Cost Report Material Validations

The following exhibit details specific warning messages the system can provide when performing automated processing of cost report materials that have been uploaded (beyond the high-level ones included in Section 6.7.2). The optional specifications referred to throughout this section can be found on the CMS gov website (link) alongside pre-formatted, empty templates ready for data entry. Receiving any of the messages below does not result in your cost report submission being unreceivable, but indicates potential problems with your file(s) that may cause issues for your MAC when processing your cost report.

Exhibit 99 Medicare Bad Debt Listing Warning Messages

| Message                                                                                                    | Meaning                                                                                                    | So lutio n                                                                                                    |
|----------------------------------------------------------------------------------------------------|----------------------------------------------------------------------------------------------------|----------------------------------------------------------------------------------------------------|
| Warning F11: Missing expected<br>field label on Medicare Bad Debt<br>Listing<br>Label(s) not found: [list of<br>labels] | The listed headers or column labels were not found within the file. This may result in additional warnings if the absent or mis-labeled columns are relied on by other validations. | When confirming that your file conforms to the optional Medicare Bad Debt Listing specification, specifically look for the locations of the headers and column labels, and make sure your listing is in alignment.  Additionally, when reading across the row of column headers, the system will stop processing if it reaches a blank column, which will cause any additional columns after the blank to be not found. If you have gaps in the columns of your listing remove them.                 |
| Warning F12: Unexpected label(s) found on Medicare Bad Debt Listing Label(s) found: [list of labels]                    | The system found additional headers or column labels beyond the expected ones. Barring other issues, your listing can still be processed normally.                                  | Unless you also receive a warning about missing expected fields, then this warning means you have provided additional data that is not part of the specification for the listing and no further remedy is required.  However, if you do receive a warning about missing expected fields, confirm that you've named all of your fields correctly in alignment with the optional specification. (Changing expected label 'X' to unexpected label 'Y' will cause the system to generate both warnings.) |
| Warning F13: Field label found in unexpected location on Medicare Bad Debt Listing                                      | The system found headers or column labels that it was expecting to find, but in an unexpected arrangement                                                                           | Unless you also receive a warning about missing expected fields, then this warning means you have provided all of the necessary information for your Medicare Bad Debt Listing, but in an order that does not                                                                                                    |

#### Where to Find the User Manual

"User Manual" link within MCReF:

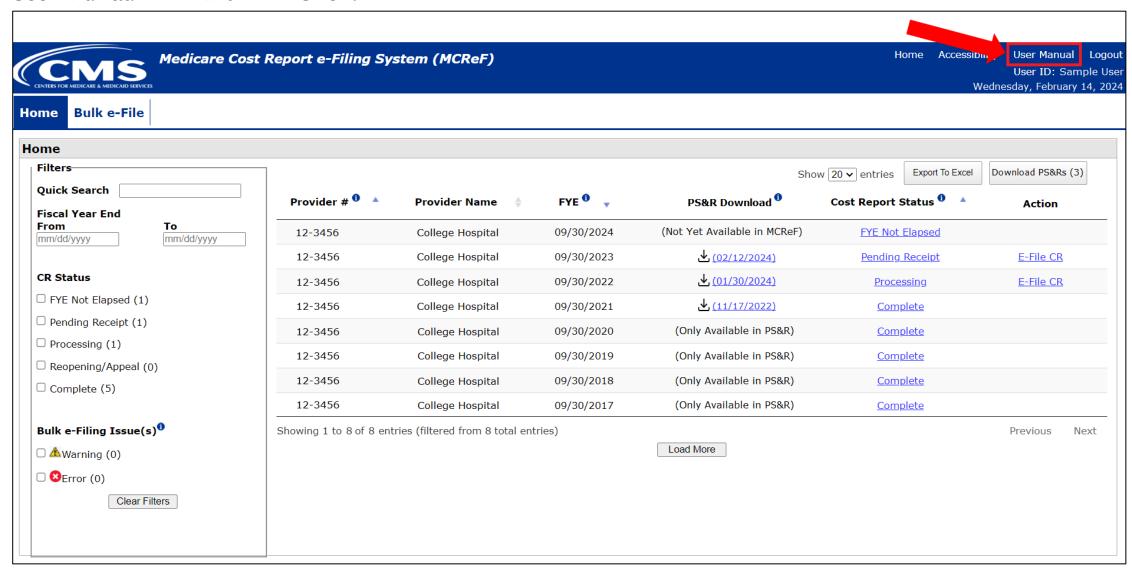

#### Where to Find the User Manual

On CMS.gov: <a href="https://www.cms.gov/medicare/audits-compliance/part-a-cost-report/medicare-cost-report-electronic-filing-mcref">https://www.cms.gov/medicare/audits-compliance/part-a-cost-report/medicare-cost-report-electronic-filing-mcref</a>

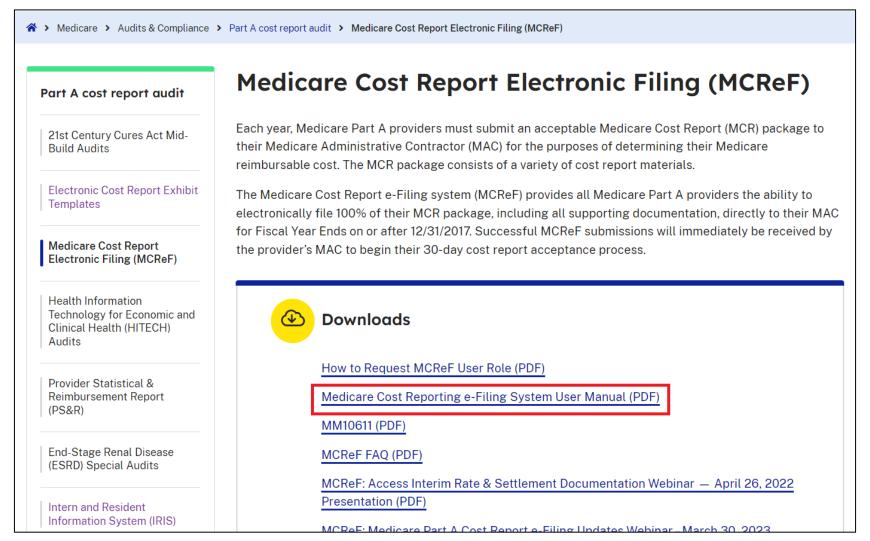

#### **Next Steps**

- Everything is available on CMS.gov and supported by MCReF, ready for you to use today
- If you use a vendor, consultant, or internal IT system for creating your exhibit listings, ask them about accelerating your cost report acceptance via the new electronic exhibits
- Coming soon: additional MCReF feedback on cost report and exhibit agreement

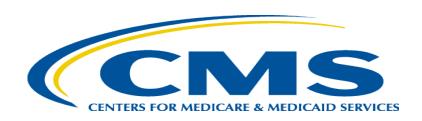

## **MCReF Individual E-File Walkthrough**

#### **MCReF Access**

- MCReF Login: <a href="https://mcref.cms.gov">https://mcref.cms.gov</a>
- Access requires an account from the CMS Identity Management (IDM) system, tied to the PS&R/STAR Application
  - Restricted to IDM PS&R Security Officials (SO) / PS&R Backup Security Officials (BSO) / MCReF Approved Cost Report Filers
  - Existing PS&R SOs / BSOs already have access
  - Any organization without access must go into IDM, select "Role Request", choose "PS&R/STAR" from the Application list, and request to set up a PS&R SO.
  - Just like Providers filing cost reports, Home Offices should be registered by SOs to file cost statements.

#### **IDM Tips and Updates**

- To use MCReF, keep your IDM account in good-standing.
  - Includes password updates or signing into your account every 60 days to keep it active.
  - Timely replacement of SOs and setting up (or requesting to be) a Backup Security Official to simplify transitions.
  - If you are an SO, make sure to recertify your users annually to ensure they keep their access.
  - IDM credential issues are not a valid reason for late MCR filing.
- For help with any IDM/account issues, contact EUS: <a href="https://eus.custhelp.com/">https://eus.custhelp.com/</a>
  - If you need assistance identifying the SO of your organization, reach out to EUS and have the organization's TIN (Tax Identification Number) handy
- Updated Identity Proofing Process since August 2023
  - When requesting your first new role since August 2023, you may be required to undergo the updated process

## MCReF Login via IDM

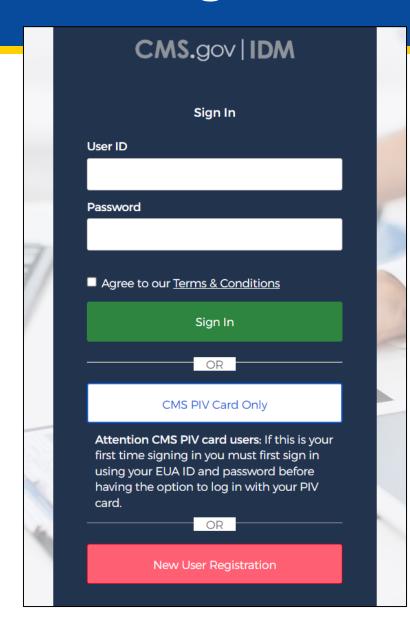

#### MCReF Walkthrough – Home Page

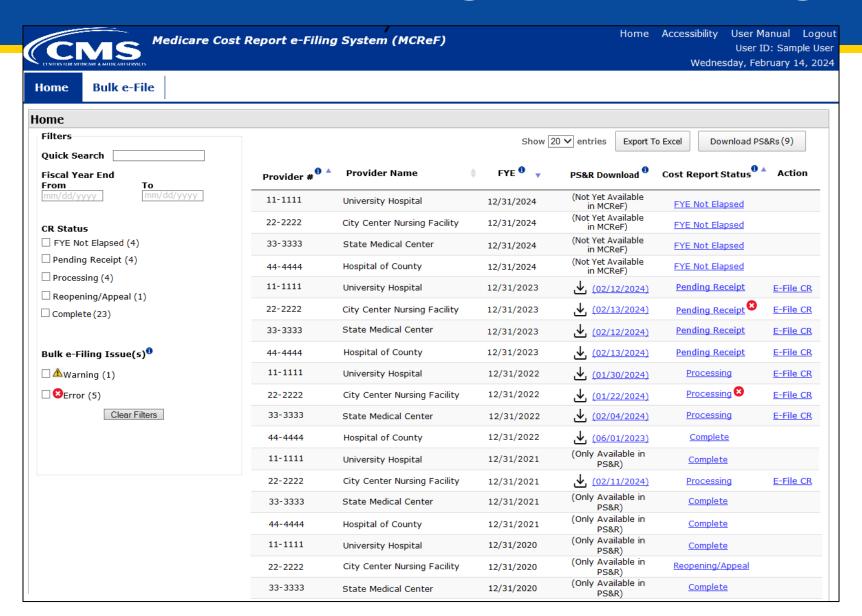

#### MCReF Walkthrough – Home Page

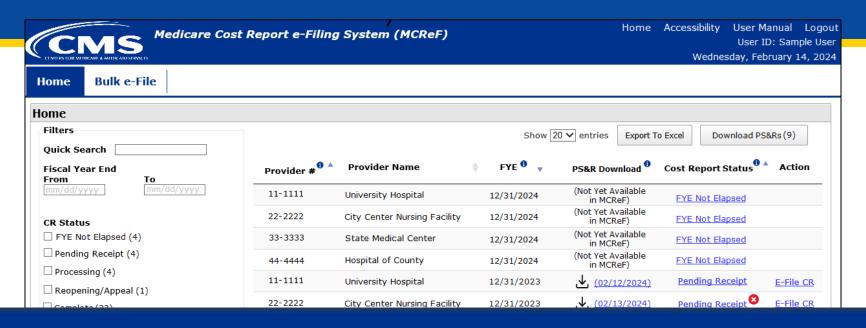

\*Note: If you are unable to locate your Provider # or Fiscal Year End in the table:

- Confirm that the SO of your organization has properly registered the Provider # (CCN or Home Office ID) in question within IDM and that you are registered to the organization with an IDM role which grants e-Filing privileges.
- If so, and you still don't see what you're looking for, contact your MAC.

| 44-4444 | Hospital of County           | 12/31/2021 | (Only Available in<br>PS&R) | <u>Complete</u>  |
|---------|------------------------------|------------|-----------------------------|------------------|
| 11-1111 | University Hospital          | 12/31/2020 | (Only Available in<br>PS&R) | Complete         |
| 22-2222 | City Center Nursing Facility | 12/31/2020 | (Only Available in PS&R)    | Reopening/Appeal |
| 33-3333 | State Medical Center         | 12/31/2020 | (Only Available in PS&R)    | <u>Complete</u>  |

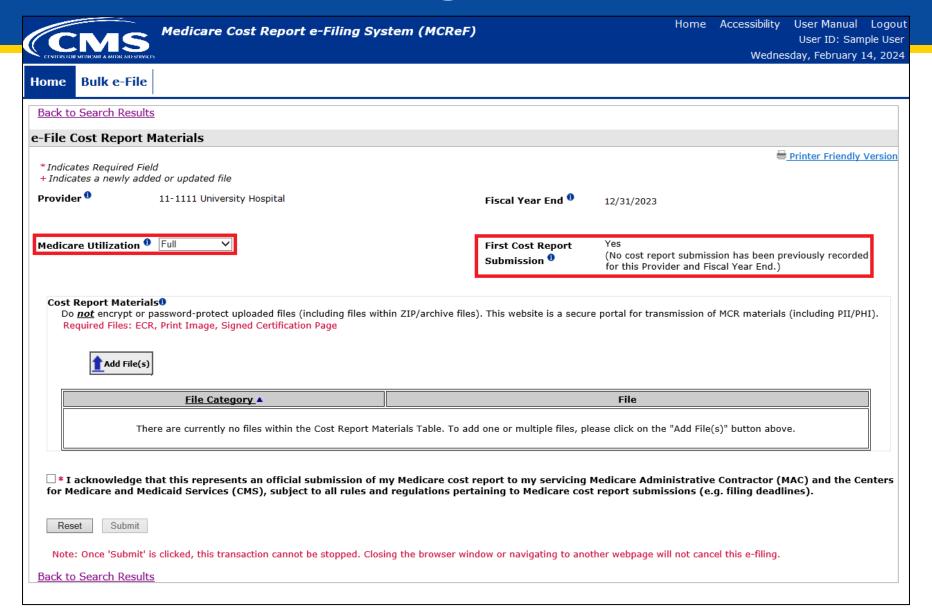

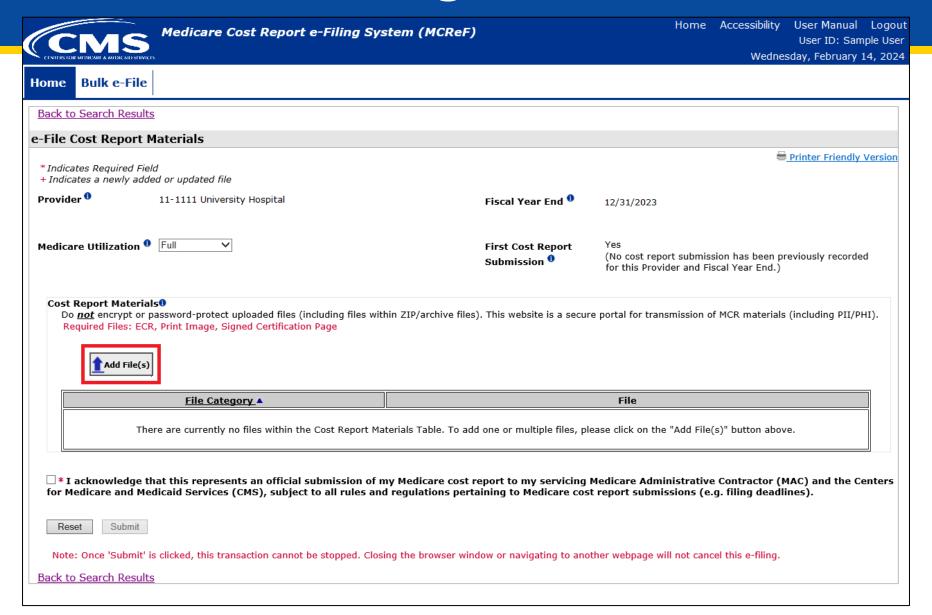

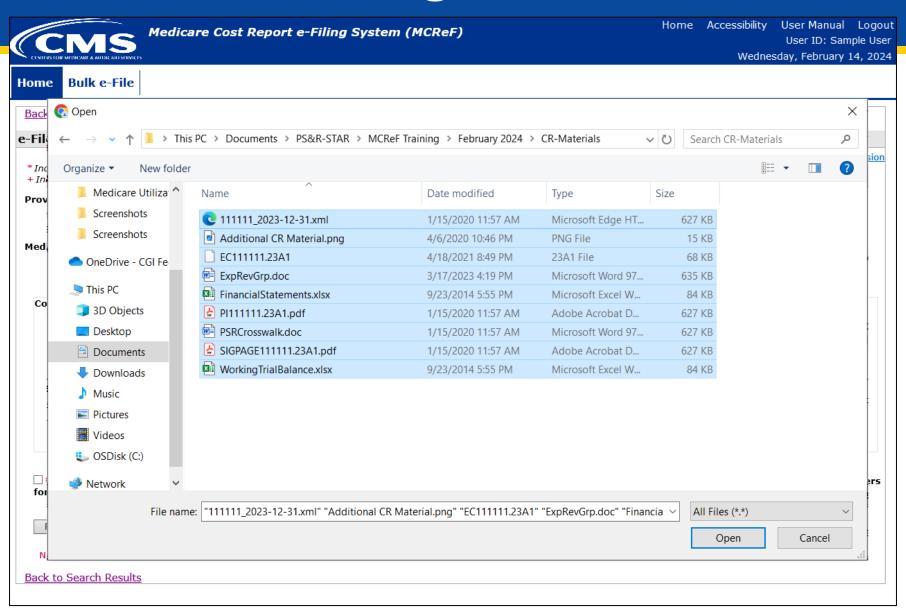

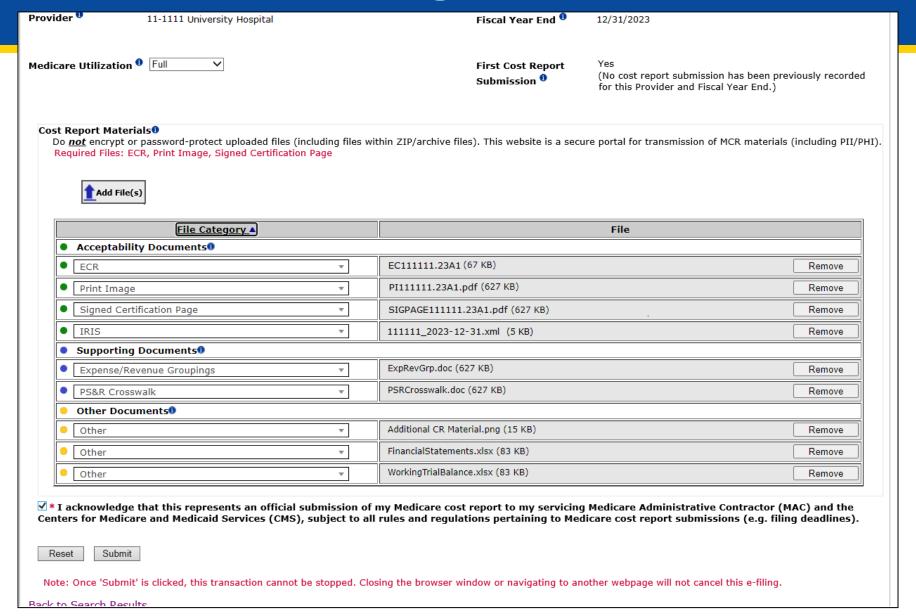

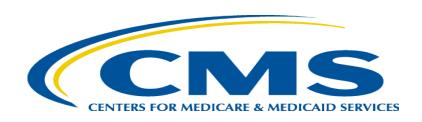

## MCReF Bulk E-File Walkthrough

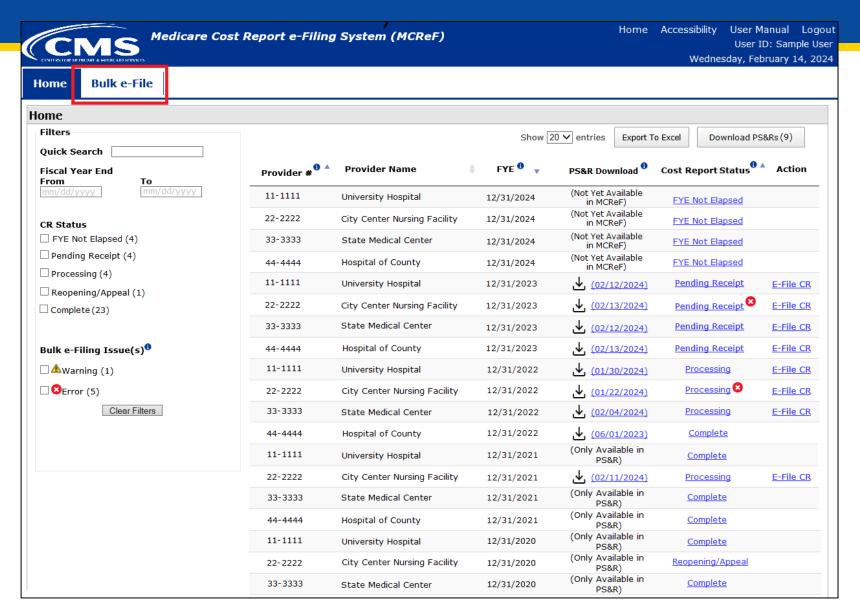

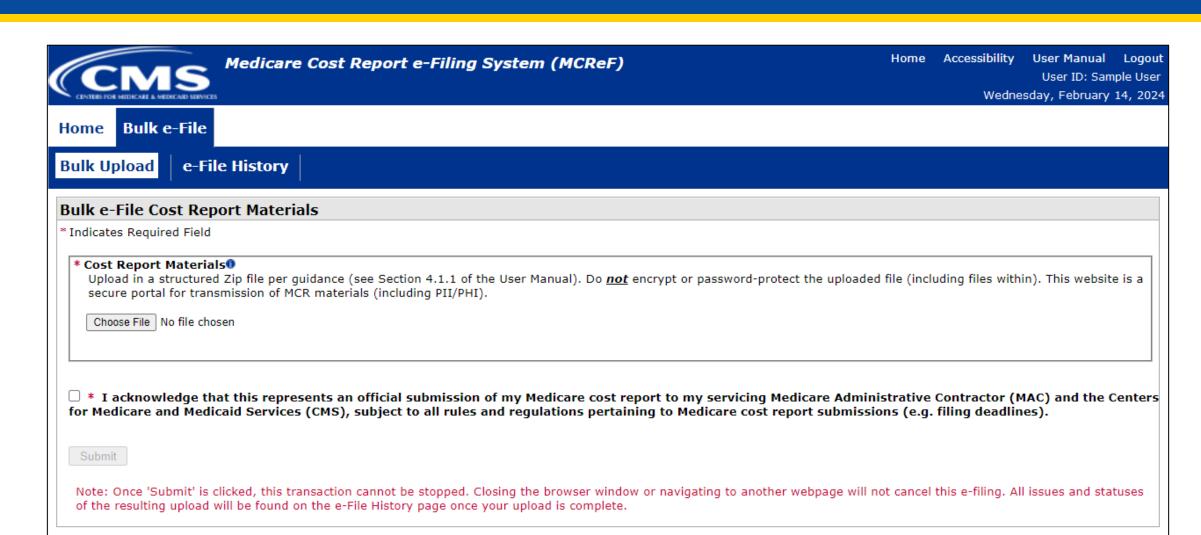

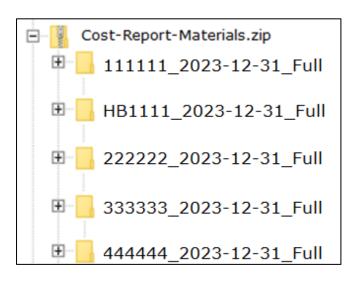

| File                         | Example File Name             | Guidance                                                                                                    |
|------------------------------|-------------------------------|----------------------------------------------------------------------------------------------------|
| Main<br>uploaded<br>ZIP file | Cost-Report-<br>Materials.ZIP | The single ZIP file containing a folder for each MCR submission. There is no restriction on how the uploaded ZIP file is named.  Format: A single ZIP file  File limit: 1 GB |
| Folder per<br>submission     | 111111_2023-12-31_Full        | A well-named folder containing the cost report materials for a specific Provider/FYE.    111111                                                                              |

Details excerpted from Section 4.1.1 of the MCReF User Manual

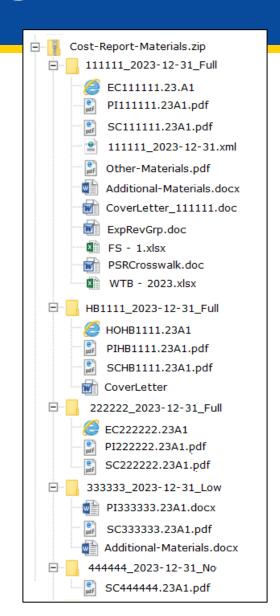

Naming convention detailed in Appendix B of the MCReF User Manual

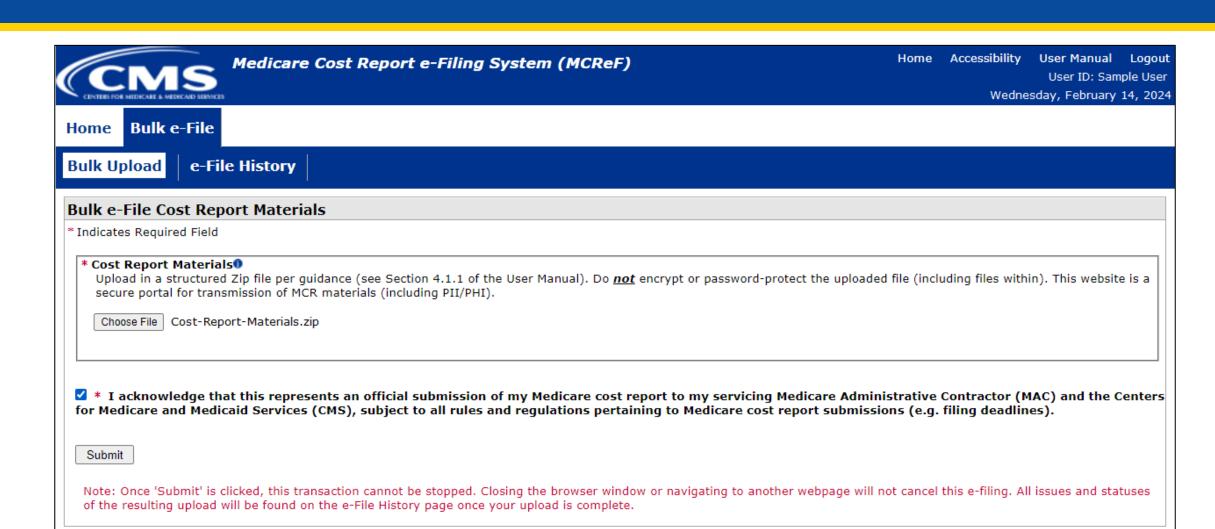

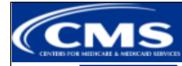

Medicare Cost Report e-Filing System (MCReF)

Home Accessibility User Manual Logout User ID: Sample User Wednesday, February 14, 2024

Home

Bulk e-File

**Bulk Upload** 

e-File History

#### Success Message

Success S0003: Files have been uploaded and processing has begun. To see the status of the uploaded files, navigate to the e-File History page.

#### **Bulk e-File Cost Report Materials**

\* Indicates Required Field

#### \* Cost Report Materials®

Upload in a structured Zip file per guidance (see Section 4.1.1 of the User Manual). Do <u>not</u> encrypt or password-protect the uploaded file (including files within). This website is a secure portal for transmission of MCR materials (including PII/PHI).

Choose File No file chosen

\* I acknowledge that this represents an official submission of my Medicare cost report to my servicing Medicare Administrative Contractor (MAC) and the Centers for Medicare and Medicaid Services (CMS), subject to all rules and regulations pertaining to Medicare cost report submissions (e.g. filing deadlines).

Submit

Note: Once 'Submit' is clicked, this transaction cannot be stopped. Closing the browser window or navigating to another webpage will not cancel this e-filing. All issues and statuses of the resulting upload will be found on the e-File History page once your upload is complete.

## MCReF Walkthrough – Bulk e-File – e-File History

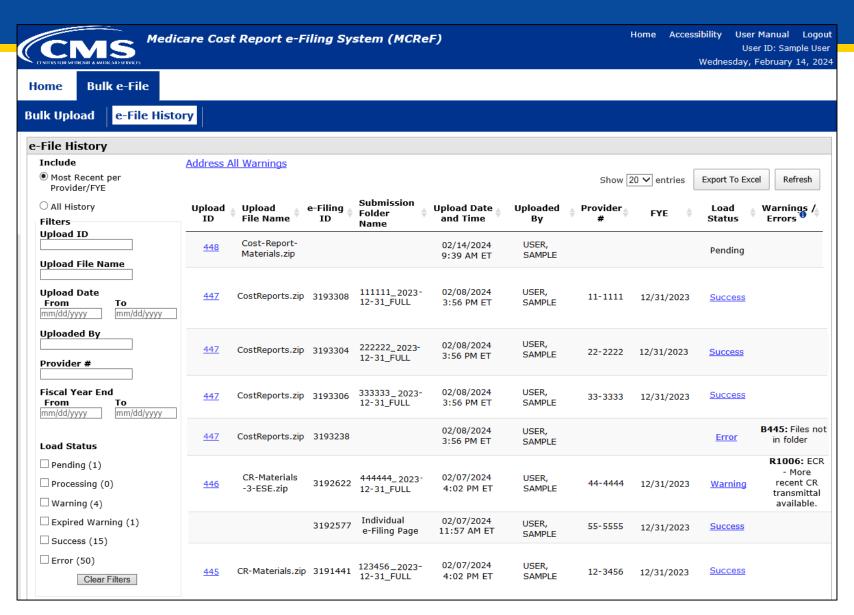

# MCReF Walkthrough – Bulk e-File – Status Details

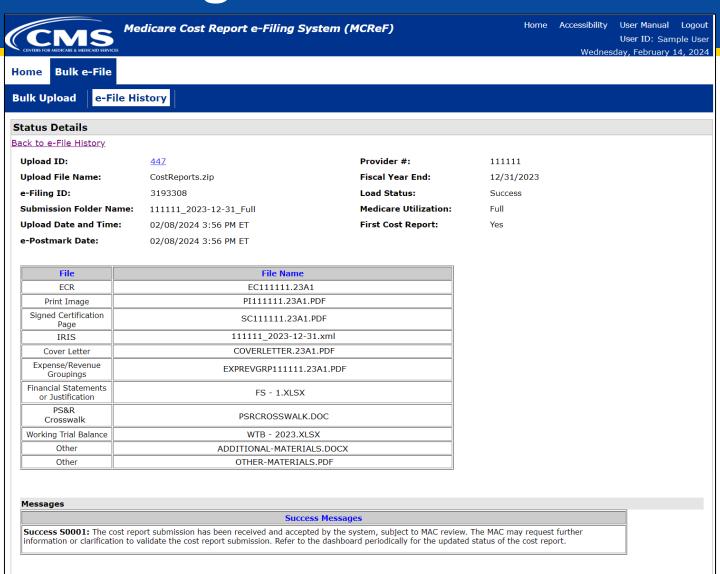

Back to e-File History

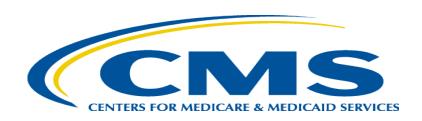

# **Updates and General Reminders**

#### **E-Filing Updates**

- With the introduction of the 287-22 Cost Statement, Home Office e-filings for FYBs on or after 10/01/2022 have an electronic format which supports e-signature and can be fully e-filed in MCReF (no need to mail anything in if e-filed and e-signed)
  - The 'HO' electronic cost statement file would be placed in the ECR file slot, just like a cost report ECR file
- The IRIS file size limit has been increased to 50MB as a result of user feedback

#### MCReF General Reminders

- You will receive errors if your submission contains fundamental problems that prevent the system from processing it
  - Providers will not receive an extension for system issues preventing e-Filing
  - These must be resolved for the submission to be received by the MAC
- You will be warned if:
  - MCR submission is late
  - You try to upload an MCR generated with outdated software
  - There are any potentially missing documents in CR materials
  - There are any potential issues with the electronic exhibits
- Timely receipt of the cost report will be measured based on 11:59 PM ET for the provider's cost report due date
- Files uploaded are <u>not</u> to be encrypted or password protected. MCReF is a secure portal for transmission of MCR materials (including PII/PHI)
- Duplicate submissions will be rejected by the MAC; only the first MCR received by the MAC will be processed.

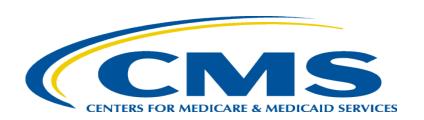

# **Electronic Signatures**

#### **Electronic Signature**

- 2018 IPPS final rule issued in August 2017, authorizes providers to file with an electronic signature effective for FYEs on/after 12/31/2017.
  - Note: IPPS final rule does not change the authorized signatories (CFR  $\S413.24(f)(4)(iv)(C)$ )
- CMS has released MCR transmittals which support e-signature for every MCR form (including Home Offices)
  - An approved form of e-signature (per the 2018 IPPS final rule) is required for signing and subsequently uploading the "Signed Certification Page" in MCReF

#### **Electronic Signature**

- The next few slides provide examples of valid and invalid uses of e-signature
- These examples are not the exhaustive list of all possible valid and invalid uses of e-signature
- Refer to the 2018 IPPS final rule for e-signature guidance

## Valid use of e-signature

#### E-signature checkbox checked and typed First and Last Name

| This report is required by law (42 USC 1395g; 42 CFR 413.20(b)). Failure to report can result in all interim  payments made since the beginning of the cost reporting period being deemed overpayments (42 USC 1395g).  HOSPITAL AND HOSPITAL HEALTH CARE  COMPLEX COST REPORT CERTIFICATION  AND SETTLEMENT SUMMARY  PART I - COST REPORT STATUS  POVIDER COST REPORT STATUS  POVIDER COST REPORT STATUS  POVIDER COST REPORT STATUS  1. [] Electronically prepared cost report  2. [] Manually prepared cost report  3. [] If this is an amended report enter the number of times the provider resubmitted this cost report  4. [] Medicare Utilization. Enter "F" for full, "L" for low, or "N" for no.                                                                                                    |
|----------------------------------------------------------------------------------------------------|
| HOSPITAL AND HOSPITAL HEALTH CARE COMPLEX COST REPORT CERTIFICATION AND SETTLEMENT SUMMARY  PART I - COST REPORT STATUS  Provider use only 1. [ ] Electronically prepared cost report 2. [ ] Manually prepared cost report 3. [ ] If this is an amended report enter the number of times the provider resubmitted this cost report                                                                                                    |
| HOSPITAL AND HOSPITAL HEALTH CARE  COMPLEX COST REPORT CERTIFICATION  AND SETTLEMENT SUMMARY  PART I - COST REPORT STATUS  Provider use only  1. [] Electronically prepared cost report  2. [] Manually prepared cost report  3. [] If this is an amended report enter the number of times the provider resubmitted this cost report                                                                                                    |
| COMPLEX COST REPORT CERTIFICATION AND SETTLEMENT SUMMARY  PART I - COST REPORT STATUS  Provider use only 1. [ ] Electronically prepared cost report 2. [ ] Manually prepared cost report 3. [ ] If this is an amended report enter the number of times the provider resubmitted this cost report                                                                                                    |
| AND SETTLEMENT SUMMARY  PART I - COST REPORT STATUS  Provider use only  1. [] Electronically prepared cost report  2. [] Manually prepared cost report  3. [] If this is an amended report enter the number of times the provider resubmitted this cost report                                                                                                    |
| PART I - COST REPORT STATUS  Provider use only                                                                                                    |
| Provider use only  1. [ ] Electronically prepared cost report  2. [ ] Manually prepared cost report  3. [ ] If this is an amended report enter the number of times the provider resubmitted this cost report                                                                                                    |
| Provider use only  1. [ ] Electronically prepared cost report  2. [ ] Manually prepared cost report  3. [ ] If this is an amended report enter the number of times the provider resubmitted this cost report                                                                                                    |
| [ ] Manually prepared cost report     [ ] If this is an amended report enter the number of times the provider resubmitted this cost report                                                                                                    |
| 3. [ ] If this is an amended report enter the number of times the provider resubmitted this cost report                                                                                                    |
|                                                                                                    |
| 4 [ ] Madigare Utilization Enter "F" for full "I " for low, or "N" for no                                                                                                    |
| T. [ ] MICCHARIC CHILLARION. EIREL F. 101 IUI., L. 101 IOW, OI. IV. 101 IO.                                                                                                    |
| Contractor 5. [ ] Cost Report Status 6. Date Received: 10. NPR Date:                                                                                                    |
| use only (1) As Submitted 7. Contractor No.: 11. Contractor's Vendor Code:                                                                                                    |
| (2) Settled without audit 8. [ ] Initial Report for this Provider CCN 12. [ ] If line 5, column 1, is 4: Enter number of                                                                                                    |
| (3) Settled with audit 9. [7] Final Report for this Provider CCN times reopened = 0-9.                                                                                                    |
| (4) Reopened                                                                                                    |
| (5) Amended                                                                                                    |
| (2)                                                                                                    |
| PART II - CERTIFICATION BY A CHIEF FINANCIAL OFFICER OR ADMINISTRATOR OF PROVIDER(S)                                                                                                    |
| MISREPRESENTATION OR FALSIFICATION OF ANY INFORMATION CONTAINED IN THIS COST REPORT MAY BE PUNISHABLE BY CRIMINAL, CIVIL AND ADMINISTRATI                                                                                                    |
| ACTION, FINE AND/OR IMPRISONMENT UNDER FEDERAL LAW. FURTHERMORE, IF SERVICES IDENTIFIED IN THIS REPORT WERE PROVIDED OR PROCURED THROUGH                                                                                                    |
| THE PAYMENT DIRECTLY OF NDIRECTLY OF A KICKBACK OR WERE OTHERWISE ILLEGAL, CRIMINAL, CIVIL AND ADMINISTRATIVE ACTION, FINES AND/OR                                                                                                    |
| IMPRISONMENT MAY RESULT                                                                                                    |
| INFRISONMENT MAT RESULT.                                                                                                    |
| CERTIFICATION BY CHIEF FINANCIAL OFFICER OR ADMINISTRATOR OF PROVIDER(S)                                                                                                    |
| CERTIFICATION BY CHIEF THANCIAL OFFICER OR ADMINISTRATOR OF PROVIDER(S)                                                                                                    |
| LUEDEDV CERTIFY A 114 and 14 and 15 and 14 and 14 a |
| I HEREBY CERTIFY that I have read the above certification statement and that I have examined the accompanying electronically filed or manually submitted cost report and                                                                                                    |
| submitted cost report and the Balance Sheet and Statement of Revenue and Expenses prepared by{Provider Name(s) and Number(s)} for the                                                                                                    |
| cost reporting period beginning and ending and to the best of my knowledge and belief, this report and statement are true, correct,                                                                                                    |
| complete and prepared from the books and records of the provider in accordance with applicable instructions, except as noted. I further certify that I am familiar with the                                                                                                    |
| laws and regulations regulations regarding the provision of health care services, and that the services identified in this cost report were provided in compliance with such laws                                                                                                    |
| and regulations.                                                                                                    |
|                                                                                                    |
| SIGNATURE OF CHIEF FINANCIAL OFFICER OR ADMINISTRATOR CHECKBOX ELECTRONIC                                                                                                    |
| 1 2 SIGNATURE STATEMENT                                                                                                    |
| 1 I have read and agree with the above certification statement. I certify 1                                                                                                    |
| Andrew Smith Michaelson III  Y that I intend my electronic signature on this certification be the legally                                                                                                    |
| binding equivalent of my original signature.                                                                                                    |
|                                                                                                    |
| 2 Signatory Printed Name: 2                                                                                                    |
|                                                                                                    |

## Valid use of e-signature

#### Printed, e-signature checkbox Checked and Signed, Scanned

| 07-23                                                                           | -23 FORM CMS-2552-10                                                                                                    |                                                                                                    |                                                                                                    |                                                                                                    |                                                                                                    |                                                                                                    | 4090 (Cont.) |  |
|---------------------------------------------------------------------------------|----------------------------------------------------------------------------------------------------|----------------------------------------------------------------------------------------------------|----------------------------------------------------------------------------------------------------|----------------------------------------------------------------------------------------------------|----------------------------------------------------------------------------------------------------|----------------------------------------------------------------------------------------------------|--------------|--|
| This report is re<br>payments made                                              | FORM APPROVED<br>OMB NO. 0938-0050<br>EXPIRES 09-30-2025                                                                                                    |                                                                                                    |                                                                                                    |                                                                                                    |                                                                                                    |                                                                                                    |              |  |
| COMPLEX                                                                         | AND HOSPITAL HEALTH CARE<br>COST REPORT CERTIFICATION<br>LEMENT SUMMARY                                                                                                    |                                                                                                    |                                                                                                    | PROVIDER CCN:                                                                                                    | PERIOD<br>FROM<br>TO                                                                                                    | WORKSHEET S PARTS I, II & III                                                                                                    |              |  |
| PARTI-CC                                                                        | OST REPORT STATUS                                                                                                    |                                                                                                    |                                                                                                    |                                                                                                    |                                                                                                    |                                                                                                    |              |  |
| Provider use                                                                    |                                                                                                    | port<br>rt enter the number of times the p                                                                                                    |                                                                                                    | Time:s cost report                                                                                                    |                                                                                                    |                                                                                                    |              |  |
| Contractor<br>use only                                                          | 5. [] Cost Report Status (1) As Submitted (2) Settled without audit (3) Settled with audit (4) Reopened (5) Amended                                                                                                    | 6. Date Received: 7. Contractor No.: 8. [ ] Initial Report for the 9. [ ] Final Report for thi                                                                                                    | is Provider CCN                                                                                                    | 10. NPR Date:<br>11. Contractor's Venc<br>12. [] If line 5, colu<br>times reopene                                                                                                    | mn 1, is 4: Enter num                                                                                                    | ber of                                                                                                    |              |  |
| MISREPRES                                                                       | ERTIFICATION BY A CHIEF FINANCIA<br>SENTATION OR FALSIFICATION OF A                                                                                                    | ANY INFORMATION CONTAIN                                                                                                    | NED IN THIS COST I                                                                                                    | REPORT MAY BE PUT                                                                                                    |                                                                                                    | *                                                                                                    |              |  |
| MISREPRES<br>ACTION, FI<br>THE PAYMI<br>IMPRISONN                               | SENTATION OR FALSIFICATION OF A<br>INE AND/OR IMPRISONMENT UNDER<br>IENT DIRECTLY OR INDIRECTLY OF A<br>MENT MAY RESULT.                                                                                                    | NY INFORMATION CONTAI<br>FEDERAL LAW. FURTHERN<br>A KICKBACK OR WERE OTH                                                                                                    | NED IN THIS COST I<br>MORE, IF SERVICES<br>ERWISE ILLEGAL, C                                                                                                    | REPORT MAY BE PUI<br>IDENTIFIED IN THIS<br>CRIMINAL, CIVIL AN                                                                                                    | REPORT WERE PR                                                                                                    | OVIDED OR PROCURED T                                                                                                    | HROUG        |  |
| MISREPRES ACTION, FI THE PAYMI IMPRISONN  CEF  I HE subs cost com laws          | SENTATION OR FALSIFICATION OF A<br>INE AND/OR IMPRISONMENT UNDER<br>IENT DIRECTLY OR INDIRECTLY OF A                                                                                                    | NY INFORMATION CONTAIL FEDERAL LAW. FURTHERM A KICKBACK OR WERE OTH  OFFICER OR ADMINISTRATO  we certification statement and that dd Statement of Revenue and Experiment of the statement of the statement of the | NED IN THIS COST IMORE, IF SERVICES ERWISE ILLEGAL, COME OF PROVIDER(S) If have examined the attention to the best of my key with applicable instru                                                                                                    | REPORT MAY BE PUI IDENTIFIED IN THIS CRIMINAL, CIVIL AN ccompanying electronic cmowledge and belief, the                                                                                                    | REPORT WERE PRODUCTION AND ADMINISTRATIVE AND ADMINISTRATIVE ADMINISTRATIVE ADMINISTRATIVE AND ADMINISTRATIVE ADMINISTRATIVE ADMINISTRATIVE AND ADMINISTRATIVE ADMINISTRATIVE ADMINISTRA | OVIDED OR PROCURED T. 'E ACTION, FINES AND/OR submitted cost report and ) and Number(s)} for the t are true, correct, am familiar with the                                                                                              | HROUG        |  |
| MISREPRES ACTION, FI THE PAYMI IMPRISONM  CEF  I HE subi cost com laws and      | SENTATION OR FALSIFICATION OF A INE AND/OR IMPRISONMENT UNDER IENT DIRECTLY OR INDIRECTLY OF A MENT MAY RESULT.  RTIFICATION BY CHIEF FINANCIAL O EREBY CERTIFY that I have read the abor mitted cost report and the Balance Sheet an t reporting period beginning uplete and prepared from the books and reco s and regulations regulations regarding the                                                                                                    | NY INFORMATION CONTAIL FEDERAL LAW. FURTHERM A KICKBACK OR WERE OTH  DFFICER OR ADMINISTRATO  we certification statement and that d Statement of Revenue and Expu- and ending ords of the provider in accordance provision of health care services,                                                                                                    | NED IN THIS COST IMORE, IF SERVICES ERWISE ILLEGAL, COME OF PROVIDER(S) If have examined the attention to the best of my key with applicable instru                                                                                                    | REPORT MAY BE PUI IDENTIFIED IN THIS CRIMINAL, CIVIL AN ccompanying electronic cmowledge and belief, the                                                                                                    | REPORT WERE PRODUCTION AND ADMINISTRATIVE AND ADMINISTRATIVE ADMINISTRATIVE ADMINISTRATIVE AND ADMINISTRATIVE ADMINISTRATIVE ADMINISTRATIVE AND ADMINISTRATIVE ADMINISTRATIVE ADMINISTRA | OVIDED OR PROCURED T. TE ACTION, FINES AND/OR submitted cost report and ) and Number(s)} for the t are true, correct, am familiar with the impliance with such laws                                                                     | HROUG        |  |
| MISREPRES ACTION, FI THE PAYMI IMPRISONM  CEF  I HE subi cost com laws and      | SENTATION OR FALSIFICATION OF A INE AND/OR IMPRISONMENT UNDER IENT DIRECTLY OR INDIRECTLY OF A MENT MAY RESULT.  RTIFICATION BY CHIEF FINANCIAL OF EREBY CERTIFY that I have read the above mitted cost report and the Balance Sheet an t reporting period beginning inplete and prepared from the books and recors and regulations regarding the particular of the property of the property of the particular of the property of the particular of the particular of the part | NY INFORMATION CONTAIL FEDERAL LAW. FURTHERN A KICKBACK OR WERE OTH  OFFICER OR ADMINISTRATO  we certification statement and that d Statement of Revenue and Exp and ending  ords of the provider in accordance provision of health care services,  ICER OR ADMINISTRATOR                                                                                                    | NED IN THIS COST IMORE, IF SERVICES ERWISE ILLEGAL, CORN OF PROVIDER(S) If I have examined the allenses prepared by and to the best of my key with applicable instruand that the services identification.                                                                                                    | CEPORT MAY BE PUI IDENTIFIED IN THIS CRIMINAL, CIVIL AN: CCOMPANYING electronics COMPANYING Electronics COMPANYING ELECTRONIC ELECTRONIC ELECTR | REPORT WERE PRODUCTION OF THE PRODUCT WERE PRODUCT WITH THE PRODUCT WERE PRODUCT WITH THE PRODUCT WITH THE P | OVIDED OR PROCURED T. TE ACTION, FINES AND/OR  submitted cost report and ) and Number(s)} for the t are true, correct, am familiar with the impliance with such laws  C  EMENT cation statement. I certify certification be the legally | HROUG        |  |
| MISREPRES ACTION, FI THE PAYMI IMPRISONI  CEF  I HI subt cost com laws and  SIG | SENTATION OR FALSIFICATION OF A INE AND/OR IMPRISONMENT UNDER IENT DIRECTLY OR INDIRECTLY OF A MENT MAY RESULT.  RTIFICATION BY CHIEF FINANCIAL OF EREBY CERTIFY that I have read the above mitted cost report and the Balance Sheet and t reporting period beginning uplete and prepared from the books and records and regulations regulations regarding the part of the properties of the properties of the pro       | NY INFORMATION CONTAIL FEDERAL LAW. FURTHERM A KICKBACK OR WERE OTH  OFFICER OR ADMINISTRATO  we certification statement and that d Statement of Revenue and Exp and ending ords of the provider in accordance provision of health care services,  ICER OR ADMINISTRATOR                                                                                                    | NED IN THIS COST IMORE, IF SERVICES ERWISE ILLEGAL, COR OF PROVIDER(S) If I have examined the alenses prepared by and to the best of my keep with applicable instrument that the services identification of the complete of the complete instrument of the complete instrument of the complete inst | DEPORT MAY BE PUT IDENTIFIED IN THIS CRIMINAL, CIVIL AN: ccompanying electronics cmowledge and belief, the ctions, except as noted. entified in this cost repo                                                                                                    | REPORT WERE PRODUCTION OF THE PRODUCT WERE PRODUCT WITH THE PRODUCT WERE PRODUCT WITH THE PRODUCT WITH THE P | OVIDED OR PROCURED T. TE ACTION, FINES AND/OR  submitted cost report and ) and Number(s)} for the t are true, correct, am familiar with the impliance with such laws  C  EMENT cation statement. I certify certification be the legally | HROUG        |  |

# Invalid use of e-signature

#### E-signature checkbox not checked

| 07-23                                                                                                | FORM CMS-2552-10 s report is required by law (42 USC 1395g; 42 CFR 413.20(b)). Failure to report can result in all interim                                                                                                    |                                                                                                    |                                                                                                    |                                                                                                    |                                                                                                    |                                                                                                    | 4090 (Cont.) |  |
|----------------------------------------------------------------------------------------------------|----------------------------------------------------------------------------------------------------|----------------------------------------------------------------------------------------------------|----------------------------------------------------------------------------------------------------|----------------------------------------------------------------------------------------------------|----------------------------------------------------------------------------------------------------|----------------------------------------------------------------------------------------------------|--------------|--|
| This report is re<br>payments made                                                                   | FORM APPROVE<br>OMB NO. 0938-00<br>EXPIRES 09-30-20                                                                                                    | 50                                                                                                    |                                                                                                    |                                                                                                    |                                                                                                    |                                                                                                    |              |  |
| COMPLEX                                                                                              | AND HOSPITAL HEALTH CARE<br>COST REPORT CERTIFICATION<br>LEMENT SUMMARY                                                                                                    |                                                                                                    |                                                                                                    | PROVIDER CCN:                                                                                                    | PERIOD<br>FROM<br>TO                                                                                                    | WORKSHEET S PARTS I, II & III                                                                                                    |              |  |
| PART I - CC                                                                                          | OST REPORT STATUS                                                                                                    |                                                                                                    |                                                                                                    |                                                                                                    |                                                                                                    |                                                                                                    |              |  |
| Provider use                                                                                         | only 1. [ ] Electronically prepared cost 2. [ ] Manually prepared cost rep 3. [ ] If this is an amended report 4. [ ] Medicare Utilization. Enter                                                                                                    | ort<br>enter the number of times the p                                                                                                    |                                                                                                    | Time:                                                                                                    |                                                                                                    |                                                                                                    |              |  |
| Contractor                                                                                           | 5. [ ] Cost Report Status                                                                                                    | 6. Date Received:                                                                                                    |                                                                                                    | 10. NPR Date:                                                                                                    |                                                                                                    |                                                                                                    |              |  |
| use only                                                                                             | (1) As Submitted                                                                                                    | 7. Contractor No.:                                                                                                    | _                                                                                                    | 11. Contractor's Vend                                                                                                    |                                                                                                    |                                                                                                    |              |  |
|                                                                                                    | (2) Settled without audit (3) Settled with audit (4) Reopened (5) Amended  8. [ ] Initial Report for this                                                                                                    |                                                                                                    |                                                                                                    | 12. [ ] If line 5, colur<br>times reopene                                                                                                    | mber of                                                                                                    |                                                                                                    |              |  |
| MISREPRES                                                                                            | ERTIFICATION BY A CHIEF FINANCIAL<br>SENTATION OR FALSIFICATION OF AN                                                                                                    | NY INFORMATION CONTA                                                                                                    | INED IN THIS COST R                                                                                                    | REPORT MAY BE PUN                                                                                                    |                                                                                                    | •                                                                                                    |              |  |
| MISREPRES<br>ACTION, FI<br>THE PAYM<br>IMPRISONS                                                     | SENTATION OR FALSIFICATION OF AN<br>INE AND/OR IMPRISONMENT UNDER I<br>IENT DIRECTLY OR INDIRECTLY OF A<br>MENT MAY RESULT.  RTIFICATION BY CHIEF FINANCIAL OF                                                                                                    | Y INFORMATION CONTA:<br>FEDERAL LAW. FURTHER<br>KICKBACK OR WERE OTF<br>FFICER OR ADMINISTRATO                                                                                                    | NED IN THIS COST R<br>MORE, IF SERVICES I<br>IERWISE ILLEGAL, C<br>OR OF PROVIDER(S)                                                                                                    | EPORT MAY BE PUT<br>IDENTIFIED IN THIS<br>RIMINAL, CIVIL ANI                                                                                                    | REPORT WERE PI<br>O ADMINISTRATI                                                                                                    | ROVIDED OR PROCURED TI<br>VE ACTION, FINES AND/OR                                                                                                    | HROUGI       |  |
| MISREPRES<br>ACTION, FI<br>THE PAYM<br>IMPRISONN<br>CEI<br>I HI<br>sub-<br>cost<br>con<br>law        | SENTATION OR FALSIFICATION OF AN<br>INE AND/OR IMPRISONMENT UNDER I<br>IENT DIRECTLY OR INDIRECTLY OF A<br>MENT MAY RESULT.                                                                                                    | Y INFORMATION CONTA: FEDERAL LAW. FURTHER: KICKBACK OR WERE OTF FFICER OR ADMINISTRATO e certification statement and the Statement of Revenue and Exp and ending do of the provider in accordance                                                          | NED IN THIS COST R MORE, IF SERVICES I HERWISE ILLEGAL, C OR OF PROVIDER(S) at I have examined the ac benses prepared by and to the best of my k we with applicable instruct                                  | EPORT MAY BE PUT<br>IDENTIFIED IN THIS<br>RIMINAL, CIVIL ANI<br>ecompanying electronica<br>nowledge and belief, thi<br>ctions, except as noted. I                                                                | REPORT WERE PI  ADMINISTRATT  ally filed or manually  Frovider Name(  s report and stateme, further certify that I                                                                                            | ROVIDED OR PROCURED TO<br>VE ACTION, FINES AND/OR<br>submitted cost report and<br>s) and Number(s)} for the<br>int are true, correct,<br>am familiar with the                                     | HROUGF       |  |
| MISREPRES<br>ACTION, FI<br>THE PAYM<br>IMPRISONI<br>CEI<br>I HI<br>sub-<br>cost<br>cor<br>law<br>and | SENTATION OR FALSIFICATION OF AN INE AND/OR IMPRISONMENT UNDER IT IENT DIRECTLY OR INDIRECTLY OF A MENT MAY RESULT.  RTIFICATION BY CHIEF FINANCIAL OF EREBY CERTIFY that I have read the above mitted cost report and the Balance Sheet and it reporting period beginning                                                                                                    | Y INFORMATION CONTA: FEDERAL LAW. FURTHER: KICKBACK OR WERE OTF FFICER OR ADMINISTRATO e certification statement and the Statement of Revenue and Exp_ and ending ds of the provider in accordance rovision of health care services,                       | NED IN THIS COST R MORE, IF SERVICES I HERWISE ILLEGAL, C OR OF PROVIDER(S) at I have examined the ac benses prepared by and to the best of my k we with applicable instruct                                  | EPORT MAY BE PUT<br>IDENTIFIED IN THIS<br>RIMINAL, CIVIL ANI<br>ecompanying electronica<br>nowledge and belief, thi<br>ctions, except as noted. I                                                                | REPORT WERE PI  ADMINISTRATT  ally filed or manually  Frovider Name(  s report and stateme, further certify that I                                                                                            | ROVIDED OR PROCURED TO<br>VE ACTION, FINES AND/OR<br>submitted cost report and<br>(s) and Number(s)} for the<br>int are true, correct,<br>am familiar with the<br>compliance with such laws       | HROUGF       |  |
| MISREPRES<br>ACTION, FI<br>THE PAYM<br>IMPRISONI<br>CEI<br>I HI<br>sub-<br>cost<br>cor<br>law<br>and | SENTATION OR FALSIFICATION OF AN INE AND/OR IMPRISONMENT UNDER I IENT DIRECTLY OR INDIRECTLY OF A MENT MAY RESULT.  RTIFICATION BY CHIEF FINANCIAL OF EREBY CERTIFY that I have read the above mitted cost report and the Balance Sheet and treporting period beginning inplete and prepared from the books and records and regulations regulations.                                                                                                    | Y INFORMATION CONTA: FEDERAL LAW. FURTHER: KICKBACK OR WERE OTF FFICER OR ADMINISTRATO e certification statement and the Statement of Revenue and Exp_ and ending ds of the provider in accordance rovision of health care services,                       | NED IN THIS COST R MORE, IF SERVICES I BERWISE ILLEGAL, C OR OF PROVIDER(S) at I have examined the accesses prepared by and to the best of my ke with applicable instruction and that the services idea.      | EPORT MAY BE PUT<br>IDENTIFIED IN THIS<br>RIMINAL, CIVIL ANI<br>ecompanying electronica<br>nowledge and belief, thi<br>tions, except as noted. I<br>entified in this cost report                                 | REPORT WERE PI D ADMINISTRATT  ally filed or manually  _{Provider Name( s report and stateme: further certify that I t were provided in c  ELECTRON SIGNATURE STAT                                            | ROVIDED OR PROCURED TO<br>VE ACTION, FINES AND/OR<br>Is submitted cost report and<br>(s) and Number(s)} for the<br>int are true, correct,<br>it am familiar with the<br>compliance with such laws | HROUGI       |  |
| MISREPRES<br>ACTION, FI<br>THE PAYM<br>IMPRISONI<br>CEI<br>I HI<br>sub-<br>cost<br>cor<br>law<br>and | SENTATION OR FALSIFICATION OF AN INE AND/OR IMPRISONMENT UNDER I IENT DIRECTLY OR INDIRECTLY OF A MENT MAY RESULT.  RTIFICATION BY CHIEF FINANCIAL OF EREBY CERTIFY that I have read the above mitted cost report and the Balance Sheet and treporting period beginning inplete and prepared from the books and records and regulations regulations.                                                                                                    | YY INFORMATION CONTA: FEDERAL LAW. FURTHER KICKBACK OR WERE OTF  FFICER OR ADMINISTRATO e certification statement and the Statement of Revenue and Exp_and ending ds of the provider in accordance rovision of health care services,  CER OR ADMINISTRATOR | NED IN THIS COST R MORE, IF SERVICES I IERWISE ILLEGAL, C OR OF PROVIDER(S) at I have examined the accesses prepared by and to the best of my ke with applicable instruct and that the services ide  CHECKBOX | EPORT MAY BE PUT IDENTIFIED IN THIS RIMINAL, CIVIL ANI ecompanying electronica mowledge and belief, thi tions, except as noted. I entified in this cost repor                                                    | REPORT WERE PI D ADMINISTRATT  ally filed or manually  {Provider Name( s report and stateme: further certify that I t were provided in c  ELECTRON  SIGNATURE STAT  with the above certionic signature on thi | ROVIDED OR PROCURED TO<br>VE ACTION, FINES AND/OR<br>submitted cost report and<br>so and Number(s)) for the<br>number of the<br>sum familiar with the<br>compliance with such laws                | HROUGF       |  |
| MISREPRES ACTION, FI THE PAYM IMPRISON  CEI  I HI sub cost com law and  SI  1                        | SENTATION OR FALSIFICATION OF AN INE AND/OR IMPRISONMENT UNDER INTENT DIRECTLY OR INDIRECTLY OF A MENT MAY RESULT.  RTIFICATION BY CHIEF FINANCIAL OF EREBY CERTIFY that I have read the above mitted cost report and the Balance Sheet and treporting period beginning unplete and prepared from the books and records and regulations regulations regarding the price guildens.  GNATURE OF CHIEF FINANCIAL OFFICE TO THE PROPERTY OF THE PROPERTY OF THE PR | Y INFORMATION CONTA: FEDERAL LAW. FURTHER KICKBACK OR WERE OTF FFICER OR ADMINISTRATO e certification statement and the Statement of Revenue and Exp and ending and ending covision of health care services,                                               | NED IN THIS COST R MORE, IF SERVICES I IERWISE ILLEGAL, C OR OF PROVIDER(S) at I have examined the accesses prepared by and to the best of my ke with applicable instruct and that the services ide  CHECKBOX | EPORT MAY BE PUT IDENTIFIED IN THIS RIMINAL, CIVIL ANI ecompanying electronical mowledge and belief, thi titions, except as noted. I entified in this cost report  I have read and agree that I intend my electr | REPORT WERE PI D ADMINISTRATT  ally filed or manually  {Provider Name( s report and stateme: further certify that I t were provided in c  ELECTRON  SIGNATURE STAT  with the above certionic signature on thi | ROVIDED OR PROCURED TO<br>VE ACTION, FINES AND/OR<br>submitted cost report and<br>so and Number(s)) for the<br>number of the<br>sum familiar with the<br>compliance with such laws                | HROUGI       |  |
| MISREPRES ACTION, FI THE PAYM IMPRISON CEI                                                           | SENTATION OR FALSIFICATION OF AN INE AND/OR IMPRISONMENT UNDER HENT DIRECTLY OR INDIRECTLY OF A MENT MAY RESULT.  RTIFICATION BY CHIEF FINANCIAL OF EREBY CERTIFY that I have read the above mitted cost report and the Balance Sheet and treporting period beginning pelete and prepared from the books and recors and regulations regarding the property of the property of  | Y INFORMATION CONTA: FEDERAL LAW. FURTHER KICKBACK OR WERE OTF FFICER OR ADMINISTRATO e certification statement and the Statement of Revenue and Exp and ending and ending covision of health care services,                                               | NED IN THIS COST R MORE, IF SERVICES I IERWISE ILLEGAL, C OR OF PROVIDER(S) at I have examined the accesses prepared by and to the best of my ke with applicable instruct and that the services ide  CHECKBOX | EPORT MAY BE PUT IDENTIFIED IN THIS RIMINAL, CIVIL ANI ecompanying electronical mowledge and belief, thi titions, except as noted. I entified in this cost report  I have read and agree that I intend my electr | REPORT WERE PI D ADMINISTRATT  ally filed or manually  {Provider Name( s report and stateme: further certify that I t were provided in c  ELECTRON  SIGNATURE STAT  with the above certionic signature on thi | ROVIDED OR PROCURED TO<br>VE ACTION, FINES AND/OR<br>submitted cost report and<br>so and Number(s)) for the<br>number of the<br>sum familiar with the<br>compliance with such laws                | HROUGH       |  |

# Invalid use of e-signature

#### Signature must contain First and Last Name

| 07-23                                 |                                                                                                    | FC                                                                                                    | ORM CMS-2552                                                                   | -10                                                                                 |                                                                      | 4090 (                                                                     | Cont.)   |
|---------------------------------------|----------------------------------------------------------------------------------------------------|----------------------------------------------------------------------------------------------------|--------------------------------------------------------------------------------|-------------------------------------------------------------------------------------|----------------------------------------------------------------------|----------------------------------------------------------------------------|----------|
| payments made                         | equired by law (42 USC 1395g; 42 CFR 413.20(b)). Fat<br>since the beginning of the cost reporting period being de                                                                                                    | FORM APPROVED<br>OMB NO. 0938-0050<br>EXPIRES 09-30-2025                                                                                                    |                                                                                |                                                                                     |                                                                      |                                                                            |          |
| COMPLEX                               | AND HOSPITAL HEALTH CARE<br>COST REPORT CERTIFICATION<br>LEMENT SUMMARY                                                                                                    |                                                                                                    |                                                                                | PROVIDER CCN:                                                                       | PERIOD<br>FROM<br>TO                                                 | WORKSHEET S PARTS I, II & III                                              |          |
| DARTI CO                              | ST REPORT STATUS                                                                                                    |                                                                                                    |                                                                                |                                                                                     |                                                                      |                                                                            |          |
| Provider use                          |                                                                                                    | er the number of times the p                                                                                                    |                                                                                | Time:                                                                               |                                                                      |                                                                            |          |
| Contractor<br>use only                | 5. [] Cost Report Status (1) As Submitted (2) Settled without audit (3) Settled with audit (4) Reopened (5) Amended                                                                                                    | 6. Date Received: 7. Contractor No.: 8. [ ] Initial Report for the point of the point of the poi | his Provider CCN                                                               | 10. NPR Date:<br>11. Contractor's Vend<br>12. [] If line 5, colur<br>times reopened | nn 1, is 4: Enter num                                                | ber of                                                                     |          |
| ACTION, FIT<br>THE PAYMI<br>IMPRISONM | SENTATION OR FALSIFICATION OF ANY INTERPRETATION OF ANY INTERPRETATION OF A KIND OF A KIND OF A | ERAL LAW. FURTHER<br>CKBACK OR WERE OTH                                                                                                    | MORE, IF SERVICES I<br>HERWISE ILLEGAL, C                                      | DENTIFIED IN THIS                                                                   | REPORT WERE PR                                                       | OVIDED OR PROCURED T                                                       | HROUGE   |
| subn<br>cost<br>com<br>laws           | EREBY CERTIFY that I have read the above centred cost report and the Balance Sheet and Stareporting period beginning are plete and prepared from the books and records of and regulations regulations regarding the proving regulations.                                                                                                    | tement of Revenue and Exp<br>ad ending                                                                                                    | penses prepared by<br>_ and to the best of my kn<br>ce with applicable instruc | nowledge and belief, this                                                           | Provider Name(s<br>s report and statemen<br>further certify that I a | s) and Number(s)} for the<br>at are true, correct,<br>am familiar with the |          |
| SIG                                   | NATURE OF CHIEF FINANCIAL OFFICER                                                                                                    | OR ADMINISTRATOR                                                                                                    | CHECKBOX                                                                       | Τ                                                                                   | ELECTRONIC                                                           | С                                                                          |          |
|                                       | 1                                                                                                    |                                                                                                    | 2                                                                              | 9                                                                                   | SIGNATURE STATI                                                      | EMENT                                                                      | <u> </u> |
| 1                                     | X123                                                                                                    |                                                                                                    | <b>✓</b>                                                                       |                                                                                     | onic signature on this                                               | ication statement. I certify scertification be the legally                 | 1        |
| 2 Sign                                | natory Printed Name:                                                                                                    |                                                                                                    |                                                                                |                                                                                     | , , ,                                                                |                                                                            | 2        |
|                                       | natory Title: CFO                                                                                                    |                                                                                                    |                                                                                |                                                                                     |                                                                      |                                                                            | 3        |
| 4 Sign                                | nature date: 4/1/2023                                                                                                    |                                                                                                    |                                                                                |                                                                                     |                                                                      |                                                                            | 4        |

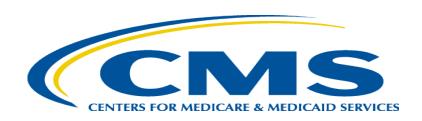

## **Tips for Accelerating Cost Report Processing**

#### e-Filing Tips for Accelerating CR Processing

- Use MCReF
- e-Sign through the ECR software
- Categorize files appropriately
- Submit exhibits using the optional electronic specifications/templates
- Pay attention to warnings

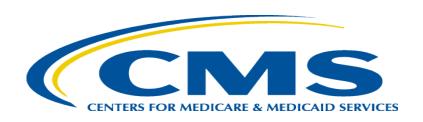

#### **Future MCReF Enhancements**

#### **Continuing Improvements to MCReF**

- Simplifying Cost Report Revisions/Amendments
- Save and Resume
- Display of Non-claims Payments Information
- Hospice Cap Determination Document Downloads
- Opt-In Push Notifications (e.g. e-mails, texts) about Status Changes and Newly Available Documentation

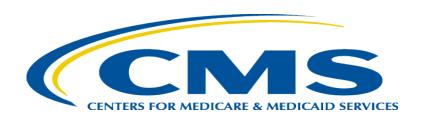

#### **MCReF Feedback and Suggestion Poll**

Q&A Up Next!

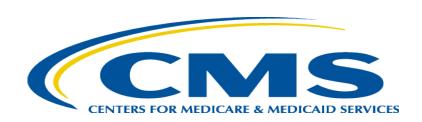

## **Question & Answer Session**

#### Resources

• E-mail questions or ideas for improvements relating to MCReF to:

#### OFMDPAOQUESTIONS@CMS.HHS.GOV

- For any questions relating to your IDM account (role requests, passwords, annual certifications, login, etc...) contact EUS Support Helpdesk:
  - Website: <a href="https://eus.custhelp.com/app/home">https://eus.custhelp.com/app/home</a>
  - e-mail: <u>EUSSupport@cgi.com</u>
  - Phone: 1-866-484-8049 (TTY/TDD: 866-523-4759)

#### **Thank You – Please Evaluate Your Experience**

Share your thoughts to help us improve – complete in-webinar poll

#### Visit:

Medicare Learning Network homepage for other free educational materials for health care professionals

#### Disclaimer

This presentation was current at the time it was published or uploaded onto the web. Medicare policy changes frequently so links to the source documents have been provided within the document for your reference.

This presentation was prepared as a service to the public and is not intended to grant rights or impose obligations. This presentation may contain references or links to statutes, regulations, or other policy materials. The information provided is only intended to be a general summary. It is not intended to take the place of either the written law or regulations. We encourage readers to review the specific statutes, regulations, and other interpretive materials for a full and accurate statement of their contents.